# ZooKeeper Programmer's Guide

# Developing Distributed Applications that use ZooKeeper

# $by$

# **Table of contents**

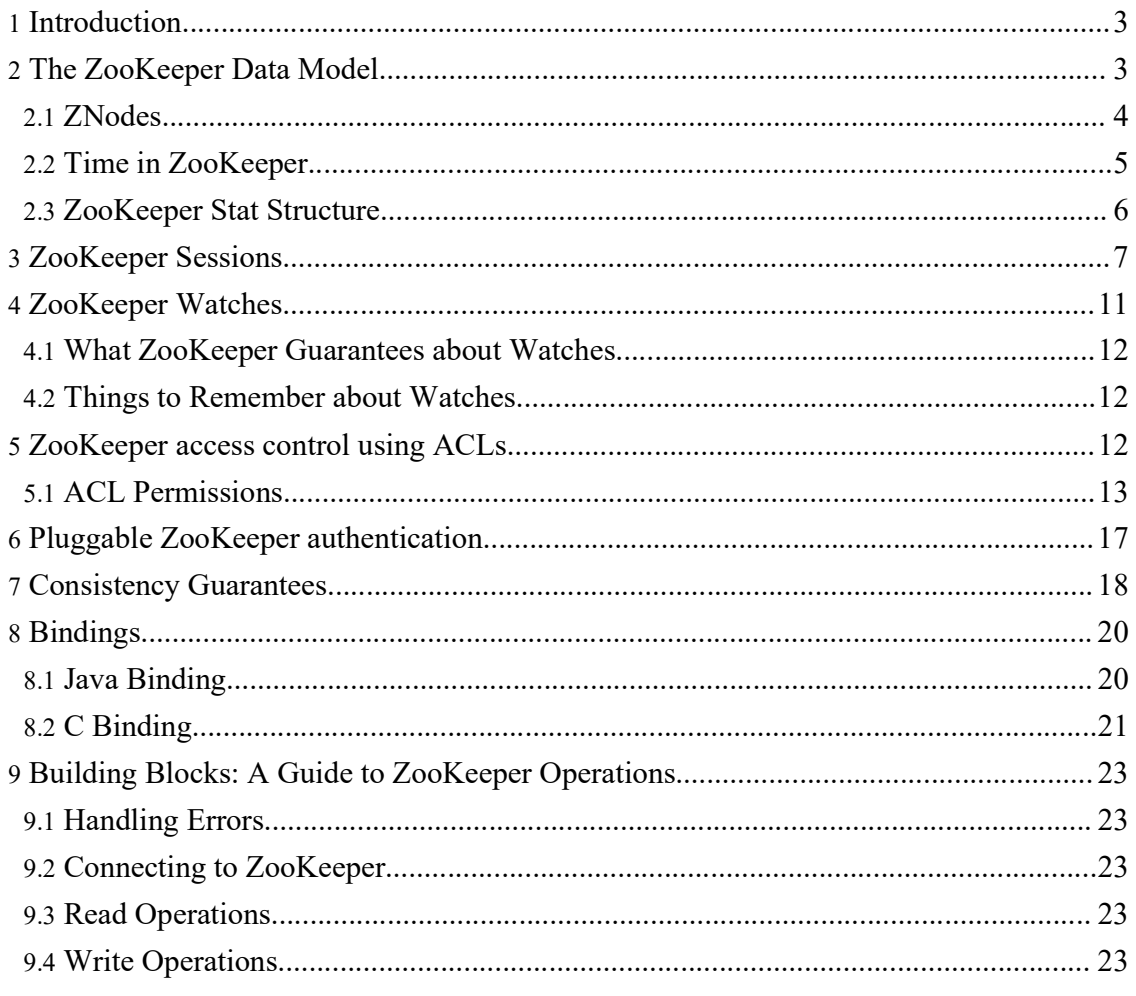

Copyright © 2008 The Apache Software Foundation. All rights reserved.

# ZooKeeper Programmer's Guide

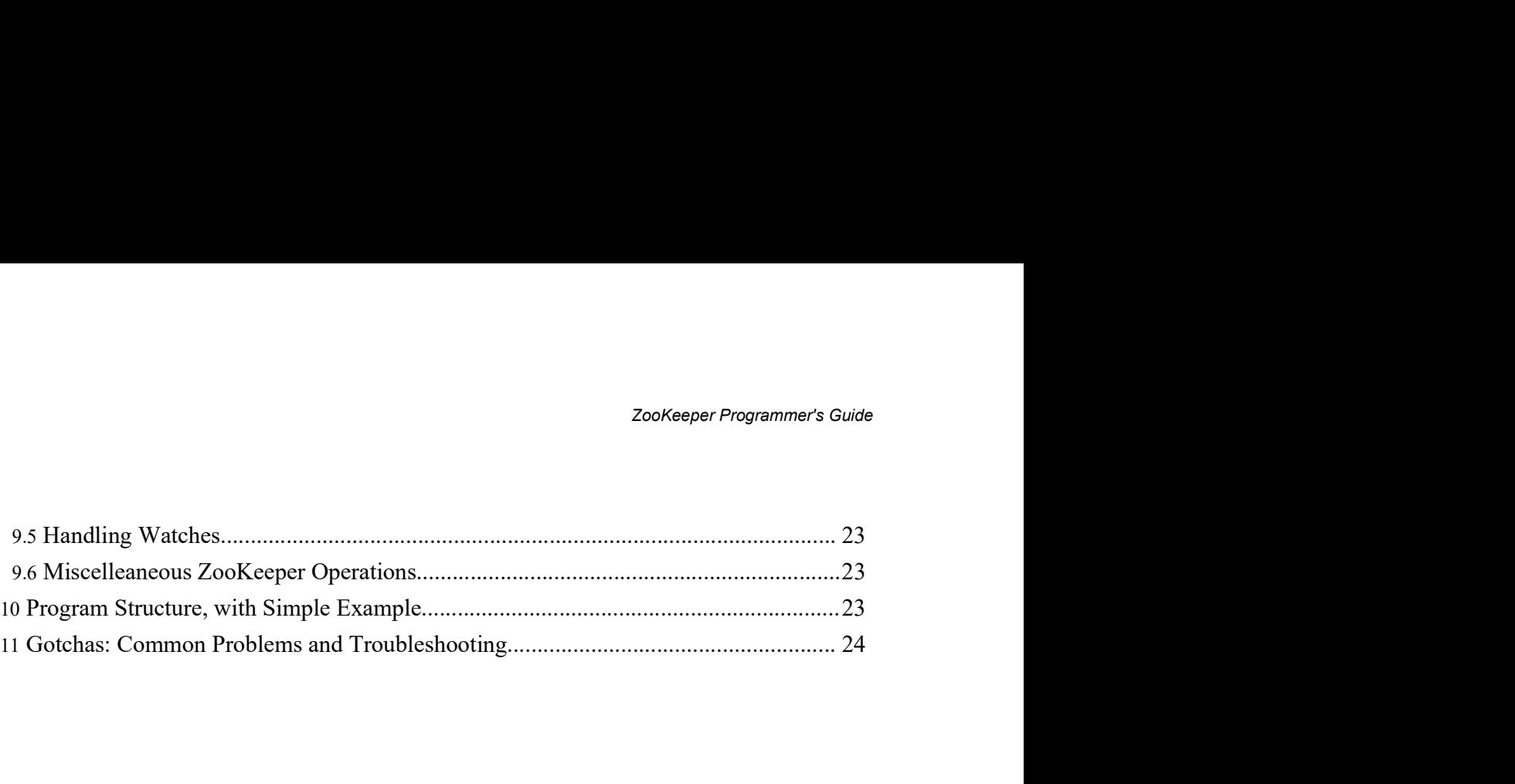

# 1. Introduction

EXARE THE PROTENT CONSERVED THE MORE THE MORE THE MORE THE SURFERENTIAL THIS document is a guide for developers wishing to create distributed applications that take and<br>vantage of ZooKeeper's coordination services. It cont information.

ZooKeeper Programmer's Guide<br> **1. Introduction**<br>
This document is a guide for developers wishing to create distributed applications that take<br>
advantage of ZooKeeper's coordination services. It contains conceptual and prac ZooKeeper Programmer's Guide<br> **1. Introduction**<br>
This document is a guide for developers wishing to create distributed applications that take<br>
advantage of ZooKeeper's coordination services. It contains conceptual and prac **2.**<br> **1. Introduction**<br>
This document is a guide for developers wishing to create distributed applications that take<br>
advantage of ZooKeeper's coordination services. It contains conceptual and practical<br>
information.<br>
The **2.**<br> **1. Introduction**<br> **11. Introduction**<br> **I** This document is a guide for developers wishing to create distributed applications that take<br>
advantage of ZooKeeper's coordination services. It contains conceptual and prac problems associated with distributed computing. The sections in this first group are: • The ZooKeeper Data Model • ZooKeeper Sessions **1. Introduction**<br>
This document is a guide for developers wishing to create distributed applications that take<br>
advantage of ZooKeeper's coordination services. It contains conceptual and practical<br>
The first four section advantage of ZooKeeper's coordination services. It contains conceptual and practical<br>information.<br>The first four sections of this guide present higher level discussions of various ZooKeeper<br>looncepts. These are necessary b

- 
- 
- ZooKeeper Watches
- **Consistency Guarantees**

- 
- Bindings
- Program Structure, with Simple Example [tbd]
- Gotchas: Common Problems and Troubleshooting

information.

The Irst four sectors of this guade present higher level discussions of various ZooKeeper<br>
concepts. These are necessary both for an understanding of how ZooKeeper works as well<br>
how to work with it. It does not contain s concepts. These are necessary both for an understanding of how ZooKeeper worsts as well<br>bow to work with it. It does not contain source code, but it does assume a familiarity with the<br>problems associated with distributed c how to work with it it does not contain source code, but it does assume a larmitantly with the problems associated with distributed computing. The sections in this first group are:<br>
The ZooKeeper Data Model<br>
2 <u>CooKeeper W</u> problems associated with distributed computing. The sections in this lirst group are:<br>
• The ZooKeeper Deata Model<br>
• ZooKeeper Watches<br>
• Consistency Guarantees<br>
• Consistency Guarantees<br>
• Building Blocks: A Guide to Zo • The ZooKeeper Data Model<br>
• ZooKeeper Sessions<br>
• ZooKeeper Vatches<br>
• Consistency Guarantees<br>
• Consistency Guarantees<br>
• Consistency Guarantees<br>
• Binding Blocks: A Guide to ZooKeeper Operations<br>
• Binding<br>
• Program S • ZooKeeper Watches<br>
• Consistency Guarantees<br>
The next four sections provide practical programming information. These are:<br>
• Building Blocks: A Guide to ZooKeeper Operations<br>
• Frogram Structure, with Simple Example [*t* The book concludes with an <u>appendix</u> containing links to other useful, Zoo information.<br>
Most of information in this document is written to be accessible as stand-al<br>
material. However, before starting your first ZooKeep

Consistency Guarantees<br>
The next four sections provide practical programming information. These are:<br>  $\frac{3 \text{ binding Blocks: A Guide to Zookeeper Operations}}{3 \text{ beginning. } }$ <br>  $\frac{3 \text{ binding}}{2}$ <br>  $\frac{3 \text{ minimum Structure, with Simple Example } [tbd]}\n\text{Gochas: Common Problems and Troubleshooing}$ <br>
The book concludes with an <u>ap</u> The next four sections provide practical programming information. These are:<br>  $\bullet$  <u>Building Blocks: A Guide to ZooKeeper Operations</u><br>  $\bullet$  <u>Frogram Structure, with Simple Example</u> [tbd]<br>  $\bullet$  <u>Gotchas: Common Problems an</u> The next four sections provide practical programming information. These are:<br> **Churching Blocks:** A Guide to ZooKeeper Operations<br> **Childrent Browns Contains and Troubleshooting**<br> **Children.** Content Content Content Conte **•** Building Blocks: A Guide to ZooKeeper Operations<br>
• Frogram Structure, with Simple Example [tbd]<br>
• Grothes: Common Problems and Troubleshooting<br>
The book concludes with an appendix containing links to other useful, Z **Example 2008 Following constraint**<br> **Program Structure, with Simple Example [tbd]**<br> **Constraints:** Conmon Problems and Troubleshooting<br>
The book concludes with an <u>appendix</u> containing links to other useful, ZooKeepercludes with an <u>appendix</u> containing links to other useful, ZooKeeper-related<br>mation in this document is written to be accessible as stand-alone reference<br>evever, before starting your first ZooKeeper application, you shou

C binding.)

- 
- Following characters can't be used because they don't display well, or render in<br>
confusing ways: 'u0001 'u00019 and 'u0007F 'u009F.<br>
The following characters are not allowed: 'ud800 -uF8FFF, 'uFFF0-uFFFF, 'uXFFFE -<br>
- Confusing Confusing characters can't be used because they don't display well, or render in confusing ways:  $\u0001 \u0019$  and  $\u007F \u009F$ .<br>
The following characters are not allowed:  $\u0030 \uF8FFF$ ,  $\uFFP0 \uFFFF$ ,  $\$  $\label{eq:200} \begin{minipage}[t]{0.9\textwidth} \begin{minipage}[t]{0.9\textwidth} \begin{minipage}[t]{0.9\textwidth} \begin{minipage}[t]{0.9\textwidth} \begin{minipage}[t]{0.9\textwidth} \begin{minipage}[t]{0.9\textwidth} \begin{minipage}[t]{0.9\textwidth} \begin{minipage}[t]{0.9\textwidth} \begin{minipage}[t]{0.9\textwidth} \begin{minipage}[t]{0.9\textwidth} \begin{minipage}[t]{0.9\textwidth} \begin{minipage}[t]{0.9\textwidth} \begin{minipage}[t]{0.9\textwidth} \begin{$ ZooKeeper Programmer's Guide<br>
C binding.)<br>
The following characters can't be used because they don't display well, or render in<br>
confusing ways: \u0001 - \u0019 and \u007F - \u009F.<br>
The following characters are not allow ZooKeeper Programmer's Guide<br>
The following characters can't be used because they don't display well, or render in<br>
confusing ways: 'u0001 - 'u0019 and 'u007F - 'u009F.<br>
The following characters are not allowed: 'ud800 -u
- 

# 2.1. ZNodes

ZooKeeper Programmer's Guide<br>
C binding.)<br>
• The following characters can't be used because they don't display well, or render in<br>
confusing ways: 'u0001 - 'u0019 and 'u007F - 'u009F.<br>
• The following characters are not a ZooKeeper Programmer's Guide<br>
The following characters can't be used because they don't display well, or render in<br>
conflusing ways: 'u0001 - 'u0019 and 'u007F - 'u009F.<br>
'The following characters are not allowed: 'ud800 ZooKeeper Programmer's Guide<br>
C binding.)<br>
The following characters can't be used because they don't display well, or ender in<br>
confusing ways: 'u0001 - 'u0019 and 'u007F - 'u009F.<br>
"The following characters are not allow C binding.)<br>
• The following characters can't be used because they don't display well, or ender in<br>
confusing ways: 'u0001 - 'u0019 and 'u007F - 'u009F.<br>
• The following characters are not allowed: 'ud800 -uFFFF; 'uFFF0-u C binding.)<br>
The following characters can't be used because they don't display well, or render in<br>
confusing ways: 'u0001 - 'u0019 and 'u007F - 'u009F.<br>
The following characters are not allowed: 'ud800 -uFSFFF, WFFF0-uFFF C binding.)<br>
• The following characters can't be used because they don't display well, or ender in<br>
confusing ways: '\u0001 - \u0019 and '\u007F - \u009F.<br>
• The [following characters are not allowed: \udsto\0 - u+BFFFF, C binding.)<br>
• The following characters can't be used because they don't display well, or ender in confusing ways: 'u0001 - 'u0019 and 'u007F - 'u009F.<br>
• The following characters are not allowed: 'ud800 -uF8FFF, 'uFFF0-u The following characters can't be used because they don't display well, or render in<br>
confusing ways: 'u0001 - 'u0019 and 'u0007F - 'u009F.<br>
The following characters are not allowed: 'udsto0' -uFFFFF, 'uFFF0-uFFFFF, 'uXFF  $)[tbd...]$ UNEFFY (Where X as digit 1 - B), whiv000 - wirFFFF.<br>
The "," cannot alone be<br>
used to indicate a node along a path, because ZooKeeper doesn't use relative paths. The<br>
following would be invalid: "/a/b/./c" or "/a/b/../c".<br> The "." character can be used as part of another name, but "." and ".." cannot alone be<br>seed to indicate a node along a path, because ZooKeeper doesn't use relative paths. The<br>following would be invalid: "/a/b/./e" or "/a/ Fig. ". Character can be used as gard of another hanne, but "..." and "..." cannot alone be a<br>used to indicate a node along a path, because ZooKeeper doesn't use relative paths. The<br>following would be invalid: "/a/b/./c" **2.1. ZNodes**<br> **2.1. ZNodes**<br>
Every node in a ZooKeeper tree is referred to as a *znode*. Znodes maintain a stat structure<br>
that includes version numbers for data changes, acl changes. The stat structure also has<br>
timesta Every node in a ZooKeeper tree is referred to as a *znode*. Znodes maintain a<br>that includes version numbers for data changes, acl changes. The stat structure<br>timestamps. The version number, together with the timestamp all that includes version numbers for data changes, acl changes. The stat structure also has<br>timestamps. The version number together with the timestamp allow ZooKeeper to validate<br>the cache and to coordinate updates. Each tim timestamps. The version number, together with the timestamp allow ZooKeeper to validate<br>the cache and to coordinate update. Each time a models data changes, the version number<br>increases. For instance, whenever a client re the cache and to coordinate updates. Each time a znode's data changes, the version number<br>increases. For instance, whenever a client retrievers data, it also receives the version of the<br>data. And when a client performs an

## Note:

Page 4 **Explication explication explication explication to a protection of a state section, a state and the section of a state section of a state section of a state section of a state section of a state software** *caccacacacacaca* 

ZooKeeper Programmer's Guide<br>The data stored at each znode in a namespace is read and written atomically. Reads get all the<br>data bytes associated with a znode and a write replaces all the data. Each node has an Access<br>Cont

ZooKeeper Programmer's Guide<br>The data stored at each znode in a namespace is read and written atomically. Reads get all the<br>data bytes associated with a znode and a write replaces all the data. Each node has an Access<br>Cont ZooKeeper Programmer's Guide<br>
The data stored at each znode in a namespace is read and written atomically. Reads get all the<br>
data bytes associated with a znode and a write replaces all the data. Each node has an Access<br>
C ZooKeeper Programmer's Guide<br>The data stored at each znode in a namespace is read and written atomically. Reads get all the<br>data bytes associated with a znode and a write replaces all the data. Each node has an Access<br>Cont ZooKeeper Programmer's Guide<br>
The data stored at each znode in a namespace is read and written atomically. Reads get all the<br>
data bytes associated with a znode and a write replaces all the data. Each node has an Access<br>
C ZooKeeper Programmer's Guide<br>
The data stored at each znode in a namespace is read and written atomically. Reads get all the<br>
data bytes associated with a znode and a write replaces all the data. Each node has an Access<br>
C ZooKeeper Programmer's Guide<br>
The data stored at each znode in a namespace is read and written atomically. Reads get all the<br>
data bytes associated with a znode and a write replaces all the data. Each node has an Access<br>
C ZooKeeper Programmer's Guide<br>
The data stored at each znode in a namespace is read and written atomically. Reads get all the<br>
data bytes associated with a znode and a write replaces all the data. Each node has an Access<br>
C ZooKeeper Programmer's Guide<br>
The data stored at each znode in a namespace is read and written atomically. Reads get all the<br>
data bytes associated with a znode and a write replaces all the data. Each node has an Access<br>
C ZooKeeper Programmer's Guide<br>
The data stored at each znode in a namespace is read and written atomically. Reads get all the<br>
data bytes associated with a znode and a write replaces all the data. Each node has an Access<br>
C ZooKeeper Programmer's Guide<br>
The data stored at each znode in a namespace is read and written atomically. Reads get all the<br>
data bytes associated with a znode and a write replaces all the data. Each node has an Access<br>
C ZooKeeper Programmers Guide<br>The data stored at each znode in a namespace is read and written atomically. Reads get all the data by<br>tos associated with a znode and a write replaces all the data. Each node has an Access<br>Cont ZooKeeper Programmer's Guide<br>
The data stored at each znode in a namespace is read and written atomically. Reads get all<br>
data bytes associated with a znode and a write replaces all the data. Each node has an Acce<br>
Control The data stored at each znode in a namespace is read and written atomically. Reads get all the data bytes associated with a znode and a write replaces all the data. Each node has an Access Control List (ACL) that restricts The data stored at each znode in a namespace is read and written atomically. Reads get all the data bytes associated with a znode and a write replaces all the data. Each node has an Access Control List (ACL) that restricts The data stored at each znode in a namespace is read and written atomically. Reads get all the data bytes associated with a znode and a write replaces all the data. Each node has an Access Control List (ACL) that restricts Control List (ACL) that restricts who can do what.<br>
ZooKeeper was not designed to be a general database or large object store. Instead, it<br>
ZooKeeper was not designed to be a general database or large object store. Instead ZooKeeper was not designed to be a general database or large object store. Instead, it<br>mformation, credic/volusta. This data can come in the form of configuration, status<br>information, actual condition data This data can co manages coordination data. This data can come in the form of configuration, status<br>information, rendezvous, etc. A common property of the various forms of coordination data<br>information bare is the end of parent and models information, rendezvous, etc. A common property of the various forms of coordination data<br>is that they are relatively small: measured in kilobytes. The ZooKeeper client and the server<br>implementations have sanity checks to is that they are relatively small: measured in kilobytes. The ZooKceper client and the server<br>in this way to this measured in kilobytes. The ZooKceper client and the server<br>data should be much less than that on average. Op implementations have samily checks to ensure that *x*nodes have less than 1M of data, but the data should be much lists than that on average. Operating on relatively large data sizes will cause some operations to take much

# 2.1.3. Ephemeral Nodes

data should be much less than that on average. Operating on relatively large data sizes will cause some operations to take much more time than others and will affect the latencies of some operations because of the extra t eause some operations to take much more time than others and will affect the latencies of<br>consequences because of the extra time needed to move more data over the network and<br>onto storage media. If large data storage is ne and is worder to an outh-solar sumpled by the parallon state is the state permission in the state permission in ZooKeeper.<br>
2.1.3. Ephemeral Nodes<br>
ZooKeeper also has the notion of ephemeral nodes. These znodes exists as **5. Ephemeral Nodes**<br>
Keeper also has the notion of ephemeral nodes. These znodes exists as long as the<br>
Keeper also has the notode is active. When the session ends the znode is deleted. Because<br>
this behavior ephemeral z Keeper also has the notion of ephemeral nodes. These znodes exists as long as the interced the znode is active. When the session ends the znode is deleted. Because this behavior ephemeral znodes are not allowed to have ch change a unique zxid and its smaller than zxid2 then zxid2 then zxid2 then conditions that experience Nodes - Unique Naming 4. Sequence Nodes - Unique Naming a cancel you can also request that ZooKceper append a monotonic **Example 10** and a mode of parallel and it schemes the served and this behavior ephemeral znodes are not allowed to have children.<br> **4. Sequence Nodes -- Unique Naming**<br> **4. Sequence Nodes -- Unique Naming**<br> **4. Sequence** 2.1.1. Sequence is outed a – onegate islaming<br>
When creating a znode you can also request that ZooKeeper append a mond<br>
increasing counter to the end of path. This counter is unique to the parent z<br>
has a format of %010d g a znode you can also request that ZooKeeper append a monotonically<br>mrter to the end of path. This counter is unique to the parent znode. The counter<br>of  $\frac{N_0}{100}$  -- that is 10 digits with 0 (zero) padding (the count

# 2.2. Time in ZooKeeper

<sup>2</sup><br> **• Version numbers**<br> **•** Every change to a a node will cause an increase to one of the version numbers c<br>
node. The three version numbers are version (number of changes to the data of<br>
cversion (number of changes to t ZooKeeper Programmer's Guide<br>
Every change to a a node will cause an increase to one of the version numbers of that<br>
mode. The three version numbers are version (number of changes to the data of a znode),<br>
cversion (number ZooKeeper Programmer's Guide<br>
Version numbers<br>
Every change to a a node will cause an increase to one of the version numbers of that<br>
mode. The three version number sare version (number of changes to the data of a znode),<br> ZooKeeper Programmer's Guide<br>
Version numbers<br>
Every change to a a node will cause an increase to one of the version numbers of that<br>
node. The three version numbers are version (number of changes to the data of a znode),<br> ZooKeeper Programmer's Guide<br>
CooKeeper Programmer's Guide<br>
CooKeeper Programmer's Guide<br>
The three version numbers are version (number of changes to the data of a znode),<br>
corsion (number of changes to the children of a z

ZooKeeper Programmer's Gulde<br>
Version numbers<br>
Every change to a a node will cause an increase to one of the version numbers of that<br>
mode. The three version numbers are version (number of changes to the data of a znode),<br> ZooKeeper Programmer's Guide<br>
Every change to a a node will cause an increase to one of the version numbers of that<br>
Every change to a a node will cause an increase to one of the version numbers of that<br>
node. The three ve ZooKeeper Programmer's Guide<br>
Version numbers<br>
Every change to a a node will cause an increase to one of the version numbers of that<br>
mode. The three version numbers are version (number of changes to the data of a znode),<br> ZooKeeper Programmer's Guide<br>
Version numbers<br>
Every change to a a node will cause an increase to one of the version numbers of that<br>
node. The three version numbers are version (number of changes to the dual of a znode),<br> ZooKeeper Programmer's Guide<br>
Yersion numbers<br>
Every change to a a node will cause an increase to one of the version numbers of that<br>
node. The three version numbers are version (number of changes to the data of a znode),<br> ZooKeeper Programmer's Guide<br>
Every change to a a node will cause an increase to one of the version numbers of that<br>
node. The three version numbers are version (number of changes to the data of a znode),<br>
consistion (num ZooKeeper Programmer's Guide<br>
Version numbers<br>
Every change to a a node will cause an increase to one of the version numbers of that<br>
node. The three version mumbers are version (number of changes to the data of a znode),<br> • Version numbers<br>
Every change to a a node will cause an increase to one of the version numbers of that<br>
node. The three version numbers are version (number of changes to the data of a znode),<br>
cversion (number of change node. The three version numbers are version (number of changes to the data of a znode),<br>cression (number of changes to the children of a znode), and aversion (number of<br>changes to the ACL of a znode).<br>**Ticks**<br>When using mu Ticks<br>
When using multi-server ZooKeeper, servers use ticks to define timing of events such as<br>
status uploads, session timeouts, connection timeouts between pers, etc. The tick time is<br>
only indirectly exposed through the Status uploads, session timeousts, connection timeoust between peers, etc. The tick time is<br>only indirectly exposed through the minimum session timeout (2 times the tick time); if a<br>client requests a session timeout less t

The time in milliseconds from epoch when this znode was last modified.<br>
The time zookeceprod was real time, or clock time, at all except to put timestamps into the stat structure on znode encation and znode modification.<br> ZooKeeper doesn't use real time, or clock time, at all except to put timestamps into the<br>stat structure on znode creation and znode modification.<br>2.3. ZooKeeper Stat Structure<br>The Stat structure for each znode in ZooKeeper

# 2.3. ZooKeeper Stat Structure

**2.3. ZooKeeper Stat Structure**<br>
The Stat structure for each znode in ZooKeeper is made up of the following fields:<br>
• **axid**<br>
The zxid of the change that caused this znode to be created.<br>
• **anxid**<br>
The zid of the change

of the change that last modified this znode.<br>
in milliseconds from epoch when this znode was created.<br>
in milliseconds from epoch when this znode was last modified.<br>
er of changes to the data of this znode.<br>
er of changes

Page 6<br>Page 6<br>Constant of the Samuel Constant of the Samuel Constant of the Samuel Constant of the Samuel Constant of the S

Nookeeper Programmer's Guide<br>
The number of changes to the ACL of this znode.<br>
• **ephemeralOwner**<br>
The session id of the owner of this znode if the znode is an ephemeral node. If it is not an<br>
ephemeral node, it will be ze Example of changes to the ACL of this znode.<br> **The number of changes to the ACL of this znode.**<br> **The session id of the owner of this znode if the znode is an ephemeral node. If it is not an ephemeral node, it will be zero** Example To Programmer's Guide<br>
The number of changes to the ACL of this znode.<br>
• **ephemeral Owner**<br>
The session id of the owner of this znode if the znode is an ephemeral node. If it is not an<br> **ephemeral node, it will be** The number of changes to the ACL of this znode.<br>
• **cphemeral Owner**<br>
• **cphemeral Owner**<br>
• The session id of the owner of this znode if the znode is an ephemeral node. If it is not an ephemeral node, it will be zero.<br>
• Example of changes to the ACL of this znode.<br>
The number of changes to the ACL of this znode.<br>
ephemeral Owner<br>
The session id of the owner of this znode if the znode is an ephemeral node. If it is not an<br>
data Length<br>
of

# 3. ZooKeeper Sessions

Example of chinages to the ACL of this znode.<br> **Conference allowers**<br>
The session id of the owner of this znode if the znode is an ephemeral node. If it is not an ephemeral node, it will be zero.<br> **Cookeeper service by cre** Example of Community Scude<br>
1 The number of changes to the ACL of this znode.<br>
1 **content of the service using a** content of the service using the service using the service to the density of the data field of this znode.<br> The number of changes to the ACL of this znode.<br> **CONNECTION CONTEX CONST CONST CONST CONST CONST CONST CONSTAND CONSTAND CONSTAND THE CONSTAND THE length of the data field of this znode.**<br> **CONNECTING the client of this z** The number of changes to the ACL of this znode.<br> **cohemeralOwner**<br>
The session id of the owner of this znode if the znode is an ephemeral node. If it is not an<br> **chaLength**<br> **chaLength**<br> **condection**<br> **condection**<br> **condec** The number of changes to the ACL of this znode.<br>
• **cphemeralOwner**<br>
• The session id of the owner of this znode if the znode is an ephemeral node. If it is not an<br>
ephemeral node, it will be zero.<br>
• **dataLength**<br>
• The l The number of changes to the ACL of this znode.<br>
• **cphemeralOwner**<br>
• The session id of the owner of this znode if the znode is an ephemeral node. If it is not an<br> **ephemeral node, it will be zero.**<br>
• **data Length** of th The number of changes to the ACL of this znode.<br> **• ephemeral Onem The session id of the owner of this znode if the znode is an ephemeral node. If it is not an ephemeral node, it will be zero.<br>
• <b>dataLength**<br> **The leng • constant CONDET The constant of the state of the zoole is an ephemeral node. If it is not an ephemeral node, it will be zero.<br>
<b>constant and the constant of the state field of this znode.**<br> **constant of the length of** 

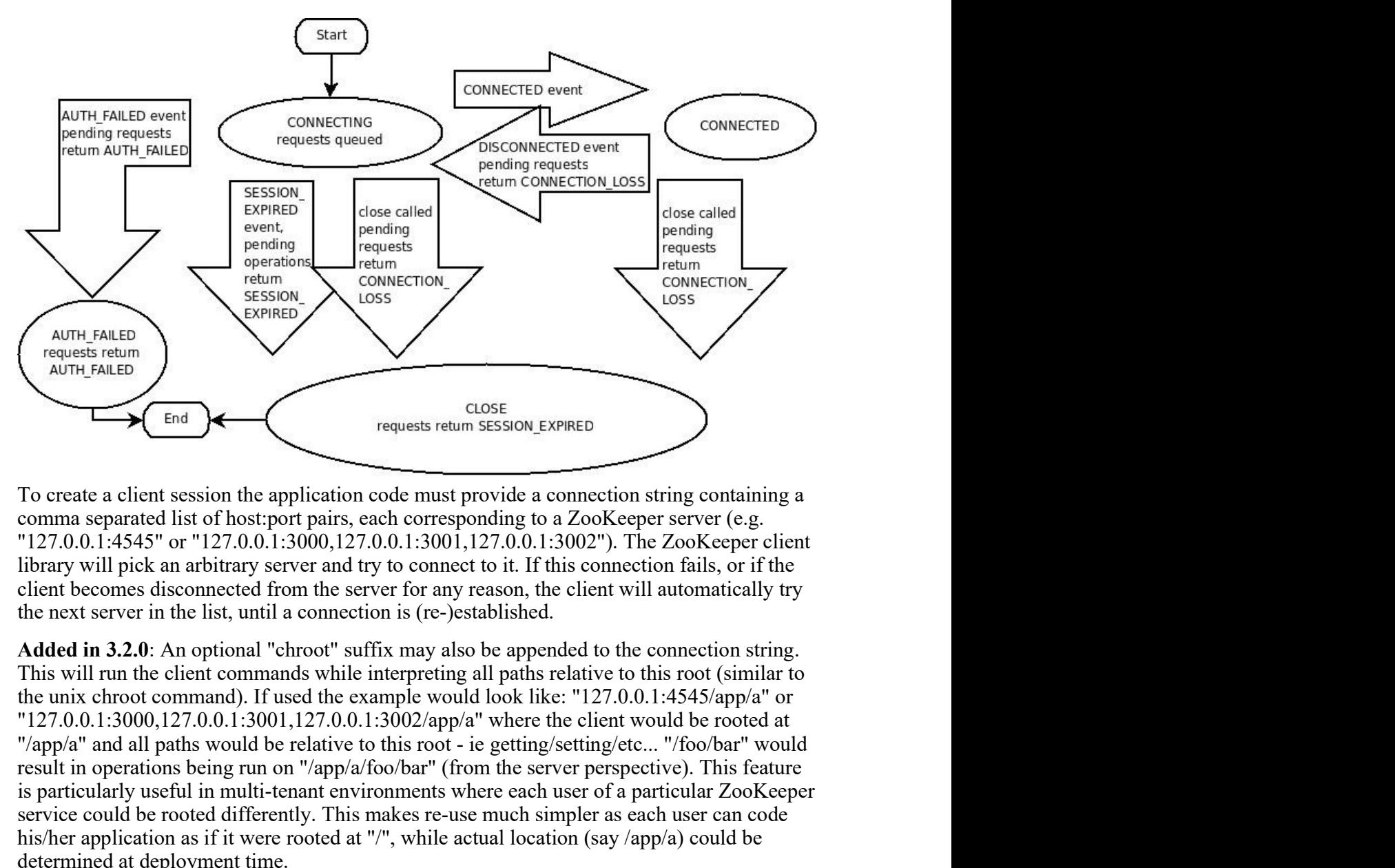

**EXERCT THE SERVIGE THE SERVIGE THE SERVIGE THE SERVIGE THE SURFACE CONDITION TO CONDUPT THALLED TO CONDUPT THE SURFACE THE SURFACE CONDUPT TO A CONDUPT TO A CONDUPT TO A CONDUPT SURFACE THE SURFACE CONDUPT (FOR A CONDUPT EXECUTE THE CONDUCT CONDUCT CONDUCT CONDUCTS (COSE AND THE CONDUCTS CONDUCTS) (THE CONDUCTS (COSE THE THE PROPORT) (COSE THE PROPORT) (COSE THE PROPORT) (COSE THE PROPORT) (CONDUCTS (CONDUCTS) (CONDUCTS) (CONDUCTS) (COND** Fragmentine and the service could be reduced at the reduced of the restriction of the restriction of the reduced to the application coole must provide a connection string containing a comma separated list of hostpot pairs, First and the space of the application code must provide a connection string containing a recomma separated its of hostsport pairs, each corresponding to a ZooKeeper server (e.g. means the subject were root to the first of Cost<br>
To create a client session the application code must provide a connection string containing a<br>
comma separated list of host;pot pairs, each corresponding to a ZooKceper server (e.g.<br>
"127.0.0.1:4545" or "127.0.0.1:30 request retum session, explies<br>
To create a client session the application code must provide a connection string containing a<br>
comma separated list of host;port pairs, each corresponding to a ZooKeeper server (e.g.<br>  $\frac{12$ To create a client session the application code must provide a connection string containing a<br>comma separated list of host;port pairs, each corresponding to a ZooKeeper server (e.g.<br>"127.0.0.1:4545" or "127.0.0.1:3000,127 To create a client session the application code must provide a connection string containing a<br>
comma separated list of host:pot pairs, each corresponding to a ZooKeeper server (e.g.<br>
"127.0.0.1:4345" or "127.0.0.1:3000,12 ment<br>
the<br>
the<br>
ty<br>
ing.<br>
ar to<br>
or<br>
at<br>
ould<br>
ture<br>
eeper<br>
de<br>
Sto a<br>
sto a<br>
ake.<br>
Page 8 Ex an arottrary server and try to connect to it. If this connect<br>of sisconnected from the server for any reason, the client will automatically try<br>is also some ted from the server for any reason, the client will automatic

ZooKeeper Programmer's Guide<br>As a security measure, the server creates a password for the session id that any ZooKeeper<br>Server can validate.The password is sent to the client with the session id when the client<br>establishes Cookeeper Programmer's Guide<br>As a security measure, the server creates a password for the session id that any ZooKeeper<br>server can validate.The password is sent to the client with the session id when the client<br>establishes ZooKeeper Programmer's Guide<br>As a security measure, the server creates a password for the session id that any ZooKeeper<br>server can validate.The password is sent to the client with the session id when the client<br>restablishe

ZooKeeper Programmer's Guide<br>
As a security measure, the server creates a password for the session id that any ZooKeeper<br>
server can validate. The password is sent to the client with the session id when the client<br>
establi ZooKeeper Programmer's Guide<br>
As a security measure, the server creates a password for the session id that any ZooKeeper<br>
erver can validate. The password is sent to the client sent bifferent with the ession id whene the i ZooKeeper Programmer's Guide<br>
As a security measure, the server creates a password for the session id that any ZooKeeper<br>
server can validate. The password is sent to the client with the session id when the client<br>
erstabl ZooKeeper Programmer's Guide<br>
As a security measure, the server creates a password for the session id that any ZooKeeper<br>
exerver can validate. The password is sent to the client with the session id when the client<br>
establ ZooKeeper Programmer's Guide<br>
As a security measure, the server creates a password for the session id that any ZooKeeper<br>
server can validate. The password is sent to the client with the session id when the client<br>
establi ZooKeeper Programmer's Guide<br>As a security measure, the server creates a password for the session id that any ZooKeeper<br>scrver can validate.The password is sent to the client with the session id when the client<br>testablishe ZooKeeper Programmer's Guide<br>
As a security measure, the server creates a password for the session id that any ZooKeeper<br>
server can validate.The password is sent to the client with the session id when the client<br>
establis

ZooKeeper Programmer's Guide<br>
As a security measure, the server creates a password for the esssion id that any ZooKeeper<br>
server can validate. The password is sent to the client with the session id when the client<br>
establi ZooKeeper Programmer's Guide<br>
As a security measure, the server creates a password for the ession id that any ZooKeeper<br>
Server can validate. The password is sent to the client with the session id when the client<br>
establis ZooKeeper Programmer's Guide<br>
As a security measure, the server creates a password for the session id that any ZooKeeper<br>
exterve can validate.<br>
The password is sent to the client with the session id when the client<br>
resta ZooKeeper Programmer's Guide<br>
As a security measure, the server creates a password for the session id that any ZooKeeper<br>
server can validate.The password is sent to the client with the session id when the client<br>
establis As a security measure, the server creates a password for the session id that any ZooKeeper<br>server can vailadat. The password is sent to the elient with the session id when the client<br>restablishes the session. The client s As a security measure, the server ereates a password for the session id that any ZooKeeper<br>estrever can validate.The password is sent to the client with the session id when the client<br>establishes the session. The client se As a security measure, the server creates a password for the session id that any ZooKeeper<br>server can validate. The password is sent to the client with the session id when the client<br>establishes the session. The client se As a security measure, the server creates a password for the session id that any ZooKceper<br>esterve can validate. The password is sent to the elient with the session id when the client<br>establishes the session. The client s server can validate.The password is sent to the client with the session id when the client<br>erstablishes the ession. The client sends this password with the session id whenever it<br>crestablishes the ession. The client sends establishes the session. The client sends this password with the session id whenever it<br>creates plishes the ession with a new scrver.<br>The client gradient detailed a CooKeeper session is<br>the cluster in equitations with a me restablishes the session with a new server.<br>
One of the parameters to the 260Keeper client library call to create a ZooKeeper session is<br>
one of the parameters to the ZooKeeper client sheds a requested timeout, the server One of the parameters to the ZooKeeper client library call to create a ZooKeeper session is<br>with the timeout than imiliseconds. The client sends a requested timeout, the server responds<br>with the timeout that it can give th

One of the parameters to the 2006 Reper client throat call to create a 2006 Respire assion in<br>mout in millisceonds. The client stard are quested innout, the server responds<br>with the timeout that it can give the client. Th the session unmeditor minifestocones. In cellent sends a requested tmeority, the server responds<br>with the timeout that it can give the client. The current implementation requires that the<br>timeout be a minimum of 2 times t with the timeotid that change we field that changes that it is evented in the still incomed that the expire increasing that the expire increasing of 20 times the increasing of 20 times when a client (session) becomes part tmoot to a minimum of 2 tmes the tock time (as set in the severe configuration) and a<br>maximum of 20 times the tick lime. The ZooKeeper client API allows access to the<br>requisited timeout.<br>Some a client (session) becomes par maximum of 20 times the to the the clock experiment AP1 allows access to the megating chiene a client (session) becomes partitioned from the ZK serving cluster it will begin connectivity between the client and at least one negotiated timeout.<br>
When a client (session) becomes partitioned from the ZK serving cluster it will begin<br>
searching the list of servers that were specified during seasion creation. Eventually, when<br>
searching the its of When a client (session) becomes partitioned from the ZK serving cluster it will begin comencivity betwers that were specified during session eraction. Formulally, when scance<br>introductivity between the client and at least scareling the its of servers that were specified during session creation. Eventually, when<br>connectivity between the client and at least one of the servers is re-established, the session time<br>wall client again transition to connectivity convertion that the "expired" state (if reconnected within the session timeout<br>will either again transition to the "connected" state (if reconnected atthet the session timeout<br>is not advisable to create a new ence wateling to the "expression object and the treatment of the season inneous). It is object in the "expired" state (if reconnected after the session inneous). It is operation of a divisable to create a new session objec is not advisable to create a new session object (a new ZooKeeper class or zookeeper handle in the chinding) for disconnection. The ZK client library will handle reconnect for you. In particular we have heuristics buit into In the c bunding) for disconnection. The  $\mathbb{Z}K$  client library will handle reconnect for you. In the chiral that the particular we have heuristics built into the client library to handle things like "herd effect", etc. particular we have the interpret in the time interpret in the cluster interpret is eff. client. Only create a new session when you are notified of session expiration (mandatory).<br>Session expiration is managed by the ZooKe  $\angle$ K crient establishes a session with the cluster it provides a turnout value.<br>This value is used by the cluster to determine when the client's session exphappens when the cluster does not hear from the client within th used by the cluster to determine when the client's essiston expires. Expirations the bulster does not hear from the client within the specified session timeout heartbeat). At session expiration the cluster will delete any

- 
- 
- 
- 

- 
- ZooKeeper Programmer's Guide<br>client as it is disconnected from cluster<br>.... time elapses, the client regains network level connectivity with the cluster<br>"expired": eventually the client reconnects to the cluster, it is the ZooKeeper Programmer's Guide<br>
5. .... time elapses, the client regains network level connectivity with the cluster<br>
5. .... time elapses, the client regains network level connectivity with the cluster<br>
4. Only expiration<br> expiration

ZooKeeper Programmer's Guide<br>
6. .... time elapses, the client regains network level connectivity with the cluster<br>
6. 'expired' : eventually the client reconnects to the cluster, it is then notified of the<br>
expiration<br>
An ZooKeeper Programmer's Guide<br>
client as it is disconnected from cluster<br>
5. .... time clapses, the client regains network level connectivity with the cluster<br>
6. 'expired' : eventually the client reconnects to the cluster, ZooKeeper Programmer's Guide<br>
client as it is disconnected from cluster<br>
5. .... time elapses, the client regains network level connectivity with the cluster<br>
cervired': eventually the client reconnects to the cluster, it ZooKeeper Programmer's Guide<br>
5. .... time elapses, the client regains network level connectivity with the cluster<br>
6. 'expired': eventually the client reconnects to the cluster, it is then notified of the<br>
Another paramet ZooKeeper Programmer's Guide<br>
client as it is disconnected from cluster<br>
5. .... time clapses, the client regains network level connectivity with the cluster<br>
6. 'expired': eventually the client reconnects to the cluster, ZooKeeper Programmer's Guide<br>
5. .... time clapses, the client regains network level connectivity with the cluster<br>
6. 'expired': eventually the client reconnects to the cluster, it is then notified of the<br>
Another paramet

ZooKeeper Programmer's Guide<br>
5. .... time elapses, the client regains network level connectivity with the cluster<br>
5. .... time clapses, the client regains network level connectivity with the cluster<br>
expiration<br>
expirati **Example 19** Sookeeper Programmer's Guide<br>
5. .... time clapses, the client regains network level connectivity with the cluster<br>
6. 'expired': eventually the client reconnects to the cluster, it is then notified of the<br>
ex **Example 19** cookes are the client as it is disconmected from cluster<br>
5. .... time clapses, the elient regains network level connectivity with the cluster<br>
6. 'expired': eventually the client reconnects to the cluster, it **Example 19** Example 1 as it is disconnected from cluster<br>
5. .... time clapses, the client regains network level connectivity with the cluster<br>
6. 'expired': eventually the client reconnects to the cluster, it is then not dient as it is disconnected from cluster<br>5. .... time elapses, the client regains network level connectivity with the cluster<br>6. 'expired': eventually the client reconnects to the cluster, it is then notified of the<br>expira 6 client as it is disconnected from cluster<br>
5. .... time elapses, the client regains network level connectivity with the cluster<br>
6. 'expired': eventually the client recomnects to the cluster, it is then notified of the<br> 5. .... time elapses, the client regains network level connectivity with the cluster<br>5. .... time elapses, the client regains network level connectivity with the client<br>compedication expiration<br>Another parameter to the Zoo Examples the element of the Cockeeper state and the Color at the Color and the Color and the Security with the API documentation of the Copin control with the API documentation of the Copin state of the Conference of the C 5. .... time calpass, the client regans network level connectivity with the clister<br>
expiration<br>
expiration<br>
expiration<br>
Another parameter to the ZooKeeper session establishment call is the default watcher.<br>
Watchers are n 6. "expend" : eventually the client reconnects to the cluster, it is then notitied of the expiration<br>Another parameter to the ZooKeeper session establishment call is the default watcher.<br>Watchers are notified when any stat 2. Another parameter to the ZooKeeper session establishment call is the default watcher. Watchers are notified when any state change occurs in the client. For example if the client discose connectivity to the server the cl Another parameter to the ZooKeeper session establishment call is the dietat Watchers are notified when any state change occurs in the client. For example if the client Volumes commetrivity to the server the client will be

- 
- 

notes connect the set with the media of the media session control.<br>
This watcher should consider the initial state to be disconnected (i.e. before any state<br>
the changes events are sent to the watcher by the client lib). I Fig. was well showed the milal state of our discussions of the state of the state of a new connection, the first event sent to the watcher is typically the session connection event.<br>This expension is keep alive by requests Examples visual cause of the normal cause of the normal cause of the normal cause of the normal cause of this error is a client with the session is ide for a period of this error is a client with the sends in the client wi me verture sare to some two contents of the client of the client of the client of the client system is so the client with server to keep the session is idely this PING requests so the plane will send at PING request to kee The session is kept alive by requests sent by the client. If the session is idle for a period of<br>time that would timeout the session, the client will serve detect we love the server to server detect<br>arive, this HNG reques time that would thine out the session, the client will send a PING request to keep the session and reliver. This PING request not only allows the ZooKeeper serve to know that the client is still arctive. but it also allows alive. This PING request not only allows the ZooKeeper server to know that the client is still active, but it also allows the client to verify that its connection to the ZooKeeper server is still active. The timing of the active, but it also allows the client to verify that its connection to the ZooKeeper server is still active. The timing of the PING is conservative enough to ensure reasonable time to detect a dead connection and reconnect active. The timing of the PING is conservaitve enough to ensure reasonable time to detect a<br>ded connection and reconnect to a new server.<br>Onece a connection to the server is successfully established (connected) there are b dead connection and reconnect to a new server.<br>Once a connection to the server is successfully established (connected) there are basically<br>two cases where the client lib generates connectionloss (the result code in c bindi connection/session indefinitely). Page 10 Example and personal and season and as in each of the responsible contex that  $\hat{C}$ , there is a pending asynchronous call.<br> **O** - **SessionMovedException**. There is an internal exception that is generally eiers and led t

ZooKeeper Programmer's Guide<br>
4. ZooKeeper Watches<br>
All of the read operations in ZooKeeper - getData(), getChildren(), and exists() - have<br>
option of setting a watch as a side effect. Here is ZooKeeper's definition of a w ZooKeeper Programmer's Guide<br> **4. ZooKeeper Watches**<br>
All of the read operations in ZooKeeper - **getData(), getChildren(),** and **exists()** - have the<br>
option of setting a watch as a side effect. Here is ZooKeeper's definit **200Keeper Programmer's Guide**<br> **4. ZooKeeper Watches**<br>
All of the read operations in ZooKeeper - **getData(), getChildren()**, and **exists()** - have the<br>
option of setting a watch as a side effect. Here is ZooKeeper's defin **2006/eeper Programmer's Guide**<br> **4. ZooKeeper Watches**<br>
All of the read operations in ZooKeeper - **getData()**, **getChildren()**, and **exists()** - have the<br>
option of setting a watch as side effect. Here is ZooKeeper's defi **200/Geper Programmer's Guide**<br> **4. ZooKceper Watches**<br>
All of the read operations in ZooKceper - **getData(), getChildren(),** and **exists()** - have the<br>
option of setting a watch as a side effect. Here is ZooKeeper's defin watch: From *ZooKeeper Programmer's Guide*<br> **4. ZooKeeper Watches**<br>
All of the read operations in ZooKeeper - **getData()**, **getChildren()**, and **exists()** - haption of setting a watch as a side effect. Here is ZooKeeper's defini **LooKceper Watches**<br> **CooKceper Watches**<br>
on the straing a watch as a side effect. Here is ZooKeeper's definition of a watch and<br>
in is one-time trigger, sent to the client that set the watch, which occurs when the data f **Lookceper Watches**<br> **Cookceper Watches**<br>
of the read operations in Zookceper - **getData()**, **getChildren()**, and **exists()** - have the<br>
on of setting a watch as a side effect. Here is Zookceper's definition of a watch: a the client will get a watch as the client for the client of the client of the client of the client of the client with a saide effect. Here is Zookkeeper's definition of a watch and to site of the client for a saide effect. ZooKeeper Programmer's Guide<br>
A. ZooKeeper **Watches**<br>
All of the read operations in ZooKeeper - getData(), getChildren(), and exists() - have the<br>
option of setting a watch as a side effect. Here is ZooKeeper's definition

**Cook Programmer's Guide**<br> **Cook Eveper Watches**<br>
of the read operations in Zook Eveper - **getData()**, **getChildren()**, and **exists()** - have the on of setting a watch as a side effect. Here is Zookkeeper's definition of **LooKeeper Watches**<br>of the read operations in ZooKeeper - **getData()**, **getChildren()**, and **exists()** - have the<br>on of setting a watch as a side effect. Here is ZooKeeper's definition of a watch: a watch<br>this one-time tr **LooKeeper Watches**<br>of the read operations in ZooKeeper - getData(), getChildren(), and exists() - have the<br>on of setting a watch as a side effect. Here is ZooKeeper's definition of a watch: a watch<br>the the watch was set **ZooKeeper Watches**<br>of the read operations in ZooKeeper - **getData()**, **getChildren()**, and **exists()** - have the on of setting a watch as a side effect. Here is ZooKeeper's definition of a watch it is one-time trigger, s **ZooKeeper Watches**<br>
Sof the read operations in ZooKeeper - **getData()**, **getChildren()**, and **exists()** - have the<br>
on of setting a watch as a side effect. Here is ZooKeeper's definition of a watch: a watch<br>
th is one-ti **ZooKeeper Watches**<br> **ZooKeeper - getData(), getChildren()**, and exists() - have the<br>
on of setting a watch as a side effect. Here is ZooKeeper's definition of a watch: a watch<br>
in it is one-time trigger, sent to the clie **Example 19 The trances in The different client of the trance of operation** of a variety and propriation of a watch order order or the political of the reader order. Hence it is consistent in some time triger, sent to the nt is one-time trigger, sent to the client that set the watch, which occurs when the data for<br>ch the watch was set changes. There are three key points to consider in this definition of a<br>ch:<br>done-time trigger<br>of the watch ch:<br>
the watch was set changes. There are three key points to consider in this definition of a<br>
ch:<br>
ch:<br>
come-time trigger<br>
One watch event will be sent to the client when the data has changed. For example, if a<br>
client d

ch:<br>
Chne-time trigger<br>
One watch event will be sent to the client when the data has changed. For example, if a<br>
client does a getData("/znode1", true) and later the data for /znode1 is changed or deleted,<br>
will be sent un **One-time trigger**<br>One watch event will be sent to the client when the data has changed. For example, if a<br>client does a getbata("/znodel ", true) and later the data for /znodel is changed or deleted,<br>the client will get a One watch evert will be sent to the client when the data has changed. For example, if a client does a getData("/znode1", true) and later the data for /znode1 is changed or deleted, the client will get a watch event for /zn One watch event will be sent to the client when the data has changed. For example, if a<br>client does a getData("/noted I", true) and later the data for /node1 is changed or deleted,<br>the client will get a watch event for /z elicint does a getData("/znode1", true) and later the data for /znode1 is changed or deleted,<br>the client will get a watch event for /znode1. If /znode1 changes again, no watch event<br>will be sent unless the client has done the client will get a watch event for /znode1. If /znode1 changes again, no watch event<br>
will be seat unless the client has done another read that sets a new watch.<br>
Sent to the client the successful return code to the cha Will be sent unless the client has done another read that sets a new watch.<br> **Sent to the client**<br>
This implies that an event is on the way to the client, but may not reach the client before<br>
This implies that an event is Sent to the client<br>This implies that an event is on the way to the client, but may not reach the client before<br>the successibil return coods to the change operation reaches the client that initiated the<br>change. Watches are This implies that are event is on the way to the client, but may not reach the client before the successful return ode to the change operation reaches the client that initiated the change. Watches are sert asynchronously t the successful retunn code to the change operation reaches the client that initiated the condering guarantee: a client will never see a change for which it has set a watch until it first sees the watch weight when the watc change. Watches are sent asymchronously to watchers. ZooKceper provides an ordering<br>guarante: a client will never see a change for which it has set a watch until it first sees<br>the watch event. Network delays or other facto guarante: a client will never see a change for which it has set a watch multi it first see<br>the watch event. Network delays or other factors may cause different clients to see<br>watches and return codes from updates at diffe the watch event. Network delays or other factors may cause different clients to see<br>watches and return codes from updates at different times. The key point is that everything<br>seen by the different clients will have a cons • The data for which the watch was set<br>This refers to the different ways a node can change. It helps to think of<br>maintaining two lists of watches: data watches and child watches. getD<br>set data watches .getChildren() sets for wheth the valuation was set to the different ways and conclusted to the different words in the distable sign (b) to this by due to the distable software get Children's get Data() and exists() at density give bists of

ZooKeeper Programmer's Guide<br>transparently. There is one case where a watch may be missed: a watch for the existance of a<br>znode not yet created will be missed if the znode is created and deleted while disconnected.<br>4.1. Wh zooKeeper Programmer's Guide<br>
transparently. There is one case where a watch may be missed: a watch for the existance of a<br>
znode not yet created will be missed if the znode is created and deleted while disconnected.<br>
4.1. ZooKeeper Programmer's Guide<br>
2008/eeper Programmer's Guide<br>
21.1. What ZooKeeper Guarantees about Watches<br>
With regard to watches, ZooKeeper maintains these guarantees:<br>
4.1. What ZooKeeper Guarantees about Watches<br>
With

- 
- ZooKeeper Programmer's Guide<br>
2CooKeeper Programmer's Guide<br>
2CooKeeper Guarantees are where a watch may be missed: a watch for the existance of a<br>
2CooKeeper Guarantees about Watches<br>
With regard to watches, ZooKeeper mai **Example 19** ZooKeeper Programmer's Guide<br> **Cookeeper Cookeeper client libraries about Watches**<br> **4.1. What ZooKeeper Guarantees about Watches**<br>
With regard to watches, ZooKeeper maintains these guarantees:<br>
• Maches are o corresponds to that znode. <sup>2</sup> ZooKeeper Programmer's Guide<br>
transparently. There is one case where a watch may be missed: a watch for the existance of a<br>
2node not yet created will be missed if the znode is created and deleted while disconnected.<br> ZooKeeper Programm<br>
sparently. There is one case where a watch may be missed: a watch for the existan<br>
de not yet created will be missed if the znode is created and deleted while disconne<br> **What ZooKeeper Guarantees about** ZooKeeper Programmer's Guide<br>
12. Things transparently. There is one case where a watch may be missed: a watch for the existance of a<br>
2. Think **ZooKeeper Guarantees about Watches**<br>
14. **What ZooKeeper Guarantees about Wat**
- 

- 
- transparently. There is one case where a watch may be missed: a watch for the existance of a<br> **4.1. What ZooKeeper Guarantees about Watches**<br> **4.1. What ZooKeeper Guarantees about Watches**<br> **4.1. What ZooKeeper Guarantees** fransparently. There is one case where a watch may be missed: a watch for the existance of a<br> **4.1. What ZooKeeper Guarantees about Watches**<br> **4.1. What ZooKeeper Guarantees about Watches**<br>
With regard to watches, ZooKeep sparsing remeated will be missed if the znode is created and deleted while disconnected.<br> **What ZooKeeper Guarantees about Watches**<br>
In regard to watches, ZooKeeper maintains these guarantees:<br>
Watches are ordered with re **EXECTS ASSEEM THE CONDUCT CONDUCT CONDUCTS**<br> **CONDUCT ASSEEM AND THEORY CONDUCTS** WE also a notation with the space of the validations the prepared to watches are ordered with respect to other events, other watches and as What ZooKeeper Guarantees about Watches<br>
h regard to watches, ZooKeeper maintains these guarantees:<br>
Watches are ordered with respect to other events, other watches, and asynchronous<br>
replies. The ZooKeeper client librarie **4.1. What ZooKeeper Guarantees about watches**<br> **CooKeeper maintains these guarantees:**<br> **CooKeeper maintains these accepts** and revents, only we appear and a synchronous<br>
replies. The ZooKeeper client libraries ensures t Watches are ordered win respect to other events, other watches, and asynchronous<br>
weplies. The ZooKeeper client libraries ensures that everything is dispatched in order.<br>
A client will see a watch event for a znode it is w replies. The ZooKceper client libraries ensures that everything is dispatched in order.<br>A client will see a watch event for a znode it is watching before seeing the new data that corresponds to that and<br>corresponds to that
- 
- FR A client will see a watch event for a znode it is watching before seeing the new data that<br>
The order of watch events from ZooKeeper corresponds to the order of the updates as<br>
seen by the ZooKeeper service.<br>
 Watche The order of watch events from ZooKeeper corresponds to the order of the updates as<br>seen by the ZooKeeper service.<br> **Things to Remember about Watches**<br>
Watches are one time triggers; if you get a watch event and you want t The over on watch events from *zook*ceper corresponds to the other of watch of watch osen by the ZooKceper service.<br> **Things to Remember about Watches**<br>
Watches are one time triggers if you get a watch event and you want **Example 19** the zookseeper service.<br> **Things to Remember about Watches**<br>
Watches are one time triggers; if you get a watch event and you want to get notified of<br>
frame changes, you must set another watch.<br>
Hecause watche mode. • Watches are one time triggers; if you get a watch event and you want to get notified of<br>
future changes, you must set another watch.<br>
• Because watches are one time triggers and there is latency between getting the even • Because wateles are one time triggers and there is latency between getting the event and sending a new request to get a watch you cannot reliably see every change that happens to a node in ZooKeeper. Be prepared to hand Because watches are one time triggers and there is latency between getting the event and the conserved particles on ande in ZooKeeper. Be prepared to handle the case where the znode changes multiple times between getting Exercise<br>
Solution<br>
Solution<br>
Solution<br>
Solution<br>
Solution<br>
Solution<br>
Solution<br>
Solution<br>
Solution<br>
Page 12 Inters octevel getting the count and setting the watch again. (100 may not care, the radize it may happen.)<br>
biject, or function/context pair, will only be triggered once for a given<br>
on. For example, if the same watch obj

ZooKeeper Programmer's Guide<br>permission bits to allow/disallow various operations against a node and the scope to which<br>the bits apply. Unlike standard UNIX permissions, a ZooKeeper node is not limited by the<br>three standar Cookeeper Programmer's Guide<br>permission bits to allow/disallow various operations against a node and the scope to which<br>the bits apply. Unlike standard UNIX permissions, a ZooKeeper node is not limited by the<br>three standar ZooKeeper Programmer's Guide<br>permission bits to allow/disallow various operations against a node and the scope to which<br>the bits apply. Unlike standard UNIX permissions, a ZooKeeper node is not limited by the<br>three standar ZooKeeper Programmer's Guide<br>permission bits to allow/disallow various operations against a node and the scope to which<br>the bits apply. Unlike standard UNIX permissions, a ZooKeeper node is not limited by the<br>three standar ZooKeeper Programmer's Guide<br>permission bits to allow/disallow various operations against a node and the scope to which<br>the bits apply. Unlike standard UNIX permissions, a ZooKeeper node is not limited by the<br>not have a no ZooKeeper Programmer's Guide<br>permission bits to allow/disallow various operations against a node and the scope to which<br>the bits apply. Unlike standard UNIX permissions, a ZooKeeper node is not limited by the<br>three standar **ZooKeeper Programmer's Guide**<br>
permission bits to allow/disallow various operations against a node and the scope to which<br>
the bits apply. Unlike standard UNIX permissions, a ZooKeeper node is not limited by the<br>
three st ZooKeeper *Programmer's Guide*<br>permission bits to allow/disallow various operations against a node and the scope to which<br>the bits apply. Unlike standard UNIX permissions, a ZooKeeper node is not limited by the<br>phree stand ZooKoeper Programmer's Guide<br>the bits apply. Unlike standard UNIX permissions, a ZooKeeper node is not limited by the<br>three standard scopes for user (cover of the file), group, and world (other). ZooKeeper node<br>one have a

ZooKeeper Programmer's Guide<br>
permission bits to allow/disallow various operations against a node and the scope to which<br>
the this apply. Unlike standard UNIX permissions, a ZooKeeper mode is not limited by the<br>
there stan ZooKeeper Programmer's Gwde<br>permission bits to allow/disallow various operations against a node and the scope to which<br>the clitical streps to the fire of cover of the file), group, and word (other). ZooKeeper does<br>not hav ZooKeeper Programmer's Guide<br>
permission bits to allow/disallow various operations against a node and the scope to which<br>
the bits apply. Unlike standard CNIX permissions, a ZooKeeper mode is not limited by the<br>
three stan Expression bits to allow/disallow various operations against a node and the scope to which<br>the bits apply. Unlike standard UNIX permissions, a ZooKeeper onde is not limited by the<br>three standard scopes for user (owner of permission bits to allow/disallow various operations against a node and the scope to which<br>the bits apply. Unlike standard UNIX permissions, a ZooKeeper node is not limited by the<br>three standard scopes for user (owner of t permission bits to allow/disallow various operations against a node and the scope to which<br>the bits apply. Unlike standard UNIX permissions, a ZooKeeper node is not limited by the<br>three standard scopes for user (owner of t permission bits to allow/disallow various operations against a node and the<br>the bits apply. Unlike standard UNIX permissions, a ZooKeeper node is no<br>three standard copes for user (owner of the file), group, and world (oth three standard scopes for user (owner of the file), group, and world (other). ZooKeeper does<br>not have a notion of an owner of a znode. Instead, an ACL specifies sets of ids and<br>permissions that an ACL pertains only to a s permissions unat are associated wint inose its.<br>
Note also that an ACL pertains only to a specific znode. In particular it does not apply to<br>
Note also that an ACL pertains only to a specific znode. In particular it does emathen. For example, 11 zapp is only readane by p: 1/2.16.16.1 and *appysimus* is word readable, anyone will be able to read *appystants*; ACLs are not recursive.<br>
ZooKeeper supports pluggable authentication schemes. Ids **EXECUTE 12**<br> **EXECUTE:** You can set permissions and the constrained and the CREATE or WHITE CREATE of the cases controls to the address translation scheme is a the authentication scheme that the id corresponds to. For ex scheme: iii, where veckene is a the authentication scheme that the id corresponds to. For<br>example, ip:172.16.16.1 is an id for a host with the address 172.16.16.1.<br>When a client connects to ZooKeeper and authenticates its example, *ip:* 172.16.16.1 is an id for a host with the address 172.16.16.1.<br>
When a client connects to ZooKeeper and authenticates itself, ZooKeeper associates all the<br>
dids hat correspond to a client with the clients co When a client connects to ZooKeeper and authenticates itself, ZooKeeper associates itself<br>ids that correspond to a client with the clients connection. These ids are checked against the<br>ACLs of Znodes when a clients tries (scheme: expression, perms). The format of the expression is specific to the scheme. For example, the pair (p:19.22.00/16, *READ*) gives the *READ* permission to any elients with an IP address that starts with 19.22.<br> **S.** 

- 
- 
- 
- 
- 

DELETE children.

example, the pair  $\langle \hat{p}_2^T D, 22 \rangle 0.0/16$ , *READ*) gives the *READ* permission to any clients with an<br>
P address that starts with 19.22.<br> **5.1. ACL Permissions**<br> **5.6. ACL Permissions**<br> **7.6. ACL Permissions**<br> **7.6. AE** IP address that starfs with 19.22.<br> **S.1. ACL Permissions**<br> **S.1. ACL Permissions**<br> **COOKeeper supports the following permissions:**<br> **COOKEEND:** you can get data from a node and list its children.<br> **COOKEEND:** you can get **5.1. ACL Permissions**<br> **EOOKeeper supports the following permissions:**<br> **CREATE:** you can create a child node<br> **READ:** you can get data from a nodc and list its children.<br> **CNETE:** you can set deta for a node<br> **CALSO**<br> **EXECT SOFT STATE:** you can create a child node<br> **CREATE:** you can get data from a node and list its children.<br> **PREATE:** you can set data for a node<br> **PELETE:** you can set data for a node<br> **PELETE:** you can set permissio Copyright © 2008 The Apache Software Foundation. All rights reserved.<br>
Copyright © 2008 The Apache Software The Apache Software The Apache Software Software Software Software Software Software Software Software Software S

ZooKeeper Programmer's Guide<br>some sense the *ADMIN* permission designates the entity as the owner. ZooKeeper doesn't<br>support the LOOKUP permission (execute permission bit on directories to allow you to<br>LOOKUP even though y ZooKeeper Programmer's Guide<br>some sense the *ADMIN* permission designates the entity as the owner. ZooKeeper doesn't<br>support the LOOKUP permission (execute permission bit on directories to allow you to<br>LOOKUP even though y ZooKeeper Programmer's Guide<br>
some sense the *ADMIN* permission designates the entity as the owner. ZooKeeper doesn't<br>
support the LOOKUP permission (execute permission bit on directories to allow you to<br>
LOOKUP even thoug ZooKeeper Programmer's Guide<br>some sense the *ADMIN* permission designates the entity as the owner. ZooKeeper doesn't<br>support the LOOKUP permission (execute permission bit on directories to allow you to<br>LOOKUP even though y ZooKeeper Programmer's Guide<br>
some sense the *ADMIN* permission designates the entity as the owner. ZooKeeper doesn't<br>
support the LOOKUP permission (execute permission bit on directories to allow you to<br>
permission. This ZooKeeper Programmer's Guide<br>
some sense the *ADMN* permission designates the entity as the owner. ZooKeeper doesn't<br>
support the LOOKUP permission (execute permission bit on directories to allow you to<br>
LOOKUP even though *ZooKeeper Programmer's Guide*<br>
Dorst the LOOKUP permission designates the entity as the owner. ZooKeeper doesn't<br>
DOKUP remit hough provision in crocuste permission in to n directories to allow you to<br>
DNCUP even though y **Example 19 is used to the clock UP permission designates the entity as the owner.** ZooKeeper doesn't LOOKUP permission (execute permission bit on directories to allow you to LOOKUP permission. This allows you to stat a n are sense the *ADMIN* permission designates the entity as the owner. ZooKeeper doesn't<br>port the LOOKUP permission (execute permission bit on directories to allow you to<br>DKUP even though you can't list the directory). Ever some sense the *ADMIN* permission designates the entity as the owner. ZooKeeper doesn't<br>support the LOOKUP permission (execute permission bit on directories to allow you to<br>LOOKUP even though you can't list the directory)

# 5.1.1. Builtin ACL Schemes

- 
- 
- password digest. The following you can instructure energy). Everyone implicing the CoNCP even homogeneous permission. This allows you to stat a node, but nothing more. (The problem is, if you want to call zoo\_exists() on a node that doesn' **5.1.1. Builtin ACL Schemes**<br> **FALL Schemes**<br> **FALL Schemes**<br> **CONECT AS A strategies in the following built in schemes:**<br> **exactative** as a size integration, that represents any authenticated user.<br> **COLD identify.** Auth 5.1.1. Builtin ACL Schemes<br>  $Zoo$ Keeeper has the following built in schemes:<br>
• world has a single id, *anyone*, that represents anyone.<br>
• **and doesn't use any id, represents any authenticated user.**<br>
• **digest uses a** *u* **ZooKeeeper has the following built in schemes:**<br>
• **world** has a single id, *anyone*, that represents anyone.<br>
• **digest** uses a *username*: *password* string to generate MD5 hash which is then used as an ACL. ID identi • **world** has a single id, *anyone*, that represents anyone.<br>
• **atter** digest uses a *username*: password string to generate MD5 hash which is then used as an<br> **ACL ID** identity. Authentication is done by sending the *us* **The following are the standard ACL IDs:** • standard ACL IDs: • standard ACL IDs: • struct Id ZOO\_PENM\_RILF/, and in the standard ACL ID identity. The ACL expression will be the *username*: *base64* encoded *SHAI* when us
- *addr/bits* where the most significant *bits* of *addr* are matched against the most significant *bits* of the client host IP.<br> **3.1.2. ZooKeeper C client API**<br>
The following constants are provided by the ZooKeeper C libr

- 
- 
- 
- 
- 
- 

- 
- 

**EXACT COOPERATE:** The following constants are provided by the ZooKeeper C library:<br>
• const int ZOO\_PERM\_READ; //can read node's value and list its children<br>
• const int ZOO\_PERM\_NWITE// can set the node's value<br>
• const eator".<br>Page 14 COO\_PERM\_READ; //can read node's value and list its children<br>
200\_PERM\_WRITE;// can set the node's value<br>
200\_PERM\_DELETE;//can create children<br>
200\_PERM\_DELETE;//can create sidel()<br>
200\_PERM\_ADMIN; //can execute set \_acl

//(ZOO\_PERM\_ALL,ZOO\_ANYONE\_ID\_UNSAFE)

- Fragrammer's Guide<br>
//(ZOO\_PERM\_ALL,ZOO\_ANYONE\_ID\_UNSAFE)<br>
 struct ACL\_vector ZOO\_READ\_ACL\_UNSAFE;// (ZOO\_PERM\_READ,<br>
700\_ANYONE\_ID\_UNSAFE)<br>
 struct ACL\_vector ZOO\_CREATOR\_ALL\_ACL;<br>
//(ZOO\_PERM\_ALL,ZOO\_AUTH\_IDS)<br>
The Z ZOO\_ANYONE\_ID\_UNSAFE)
- //(ZOO\_PERM\_ALL,ZOO\_AUTH\_IDS)

2006 2006 2006<br>
2006 2007 PERM\_ALL, ZOO\_ANYONE\_ID\_UNSAFE)<br>
• struct ACL\_vector ZOO\_READ\_ACL\_UNSAFE;// (ZOO\_PERM\_READ,<br>
200\_ANYONE\_ID\_UNSAFE)<br>
• struct ACL\_vector ZOO\_CREATOR\_ALL\_ACL;<br>
– (/(ZOO\_PERM\_ALL, ZOO\_AUTH\_IDS)<br>
The ZooKeeper Programmer's Guide<br>
//(ZOO\_PERM\_ALL,ZOO\_ANYONE\_ID\_UNSAFE)<br>
Struct ACL\_vector ZOO\_READ\_ACL\_UNSAFE;// (ZOO\_PERM\_READ,<br>
ZOO\_ANYONE\_ID\_UNSAFE)<br>
· Struct ACL\_vector ZOO\_CREATOR\_ALL\_ACL;<br>
//(ZOO\_PERM\_ALL,ZOO\_AUTH\_IDS)<br> ZooKeeper Programmer's Guide<br>
"/(ZOO\_PERM\_ALL,ZOO\_ANYONE\_ID\_UNSAFE)<br>
• *struct* ACL\_vector ZOO\_READ\_ACL\_UNSAFE;// (ZOO\_PERM\_READ,<br>
ZOO\_ANYONE\_ID\_UNSAFE)<br>
• *struct* ACL\_vector ZOO\_CREATOR\_ALL\_ACL;<br>
"/(ZOO\_PERM\_ALL,ZOO\_AUTH ZooKeeper Programmer's Guide<br>
//(ZOO\_PERM\_ALL,ZOO\_ANYONE\_ID\_UNSAFE;)<br>
<br>
Struct ACL\_vector ZOO\_READ\_ACL\_UNSAFE;'/(ZOO\_PERM\_READ,<br>
200\_ANYONE\_ID\_UNSAFE)<br>
• struct ACL\_vector ZOO\_CREATOR\_ALL\_ACL;<br>
<br>
7(ZOO\_PERM\_ALL,ZOO\_AUTH\_ID ZooKeeper Programmer's Guide<br>
(/(ZOO\_PERM\_ALL,ZOO\_ANYONE\_ID\_UNSAFE;)<br>
FINCE TO TRIVITY (200\_CREATOR\_ALL\_ACL;<br>
FINCE CREATOR\_CREATOR\_ALL\_ACL;<br>
THE COO\_PEN\_ACL\_CREO CREATOR\_ALL\_ACL;<br>
THE COO\_PEN\_ACL\_UNSAFE is completely open ZooKeeper Programmer's Guide<br>  $\frac{1}{200}$  MCL, 200 ANYONE ID\_UNSAFE)<br>  $\frac{1}{200}$  ANYONE ID\_UNSAFE;  $\frac{1}{200}$  CD\_ANYONE ID\_UNSAFE;<br>  $\frac{1}{200}$  Arricles ACL.<br>  $\frac{1}{200}$  MCL,  $\frac{1}{200}$  CREATOR\_ALL\_ACL;<br>  $\frac{1}{200}$  D ZooKeeper Programmer's Gulde<br>
• struct ACL vector ZOO\_READ\_ACL\_UNSAFE;// (ZOO\_PERM\_READ,<br>  $ZOO\_ANYONE\_ID\_UNSAFE$ ) inclusions deal with ACLs:<br>
• struct ACL vector ZOO\_REATOR\_ALL\_ACL;<br>
• interactions deal with ACLS:  $\frac{1}{2}$  (ZOO *I*((ZOO\_PERM\_ALL, ZOO\_ANYONE\_ID\_UNSAFE)<br>
• struct ACL\_vector ZOO\_READ\_ACL\_UNSAFE;// (ZOO\_PERM\_READ,<br>
<sup>7</sup>ZOO\_ANYONE\_ID\_UNSAFE)<br>
• struct ACL\_vector ZOO\_CREATOR\_ALL\_ACL;<br>
<sup>1</sup>/(ZOO\_PERM\_ALL, ZOO\_AUTH\_IDS)<br>
• struct ACL\_vect *f*(7.000 PERM\_ALL, 2.00 \_ANYONE\_ID\_UNSAFE)<br> *stract* ACL\_vector 200 \_RKAD <br> *CO\_*ANYONE\_ID\_UNSAFE\_V(200\_PERM\_READ,<br> **c** *funct* ACL\_vector 200\_CREATOR\_ALL\_ACL;<br> *ff*(200\_PERM\_ALL, 200\_AUTH\_IDS)<br>
The 200\_OPEN\_ACL\_UNSAFE i struct ACL\_vector ZOO\_READ\_ACL\_UNSAFE;//(ZOO\_PERM\_READ,<br>
ZOO\_ANYONE\_ID\_UNSAFE)<br>
struct ACL\_vector ZOO\_CREATOR\_ALL\_ACL;<br>
struct ACL\_vector ZOO\_CREATOR\_ALL\_ACL;<br>
//(ZOO\_PERM\_ALL,ZOO\_AUTH\_IDS)<br>
ZOO\_OPEN\_ACL\_UNSAFE is complet **EXECUAL SECUAL SECUAL SECUAL ACL** ACL AND MULTATION  $\mu$  and  $\mu$  and  $\mu$  and  $\mu$  and  $\mu$  and  $\mu$  and  $\mu$  and  $\mu$  and  $\mu$  and  $\mu$  and  $\mu$  and  $\mu$  and  $\mu$  and  $\mu$  and  $\mu$  and  $\mu$  and  $\mu$  and  $\mu$  and  $\mu$  a with the node. The node must have the node must have the node of the node of the node of the node must have the node in the node of the case of the SCO. OPEN ACL UNSAFE is completely open free for all ACL: any application ZOO\_REÁD\_ACL\_UNSAFE is read-only access for any application. CREATE\_ALL\_ACL<br>grants all permissions to the creator of the node. The creator must have been authenicated by<br>the server (for example, using "afgest" scheme) bef

void completion t completion, *const void* \*data);

schemes and/or identities. **The convergent solution replaces node's ACL interviews.**<br>The papelication uses the zoo add auth function to authenticate itself to the server. The void\_completion\_t completion, *const void* \*data};<br>The application uses t The application uses the zoo add\_auth function to authenticate itself to the server. The<br>function can be called multiple times if the application wants to authenticate using different<br>schmes and/or identities.<br> $int \omega$  creat The application uses the zoo add auth function to authenticate itself to the server. The<br>function can be called multiple times if the application wants to authenticate using different<br>schemes and/or identities.<br>
<br> **int zo** 

int zoo\_create (zhandle\_t \*zh, const char \*path, const char \*value,int valuelen, const

\*stat);

\*acl);

permission set.

*nt zoo\_create* (zhandle\_t \*zh, *const char* \*path, *const char* \*value,*imt* valuelen, *const*<br> *tract* ACL\_vector \*acl, *imt* Ilags,*char* \*realpath, *imt* max\_realpath\_len);<br>
create(...) operation creates a new node. T operation creates a new node. The acil parameter is a list of ACLs associated<br>
C. The parent node must have the CREATE permission bit set.<br>  $d_{ad}c$  (zhandle\_t \*zh, *const char* \*path,*struct* ACL\_vector \*acl, *struct* Sta

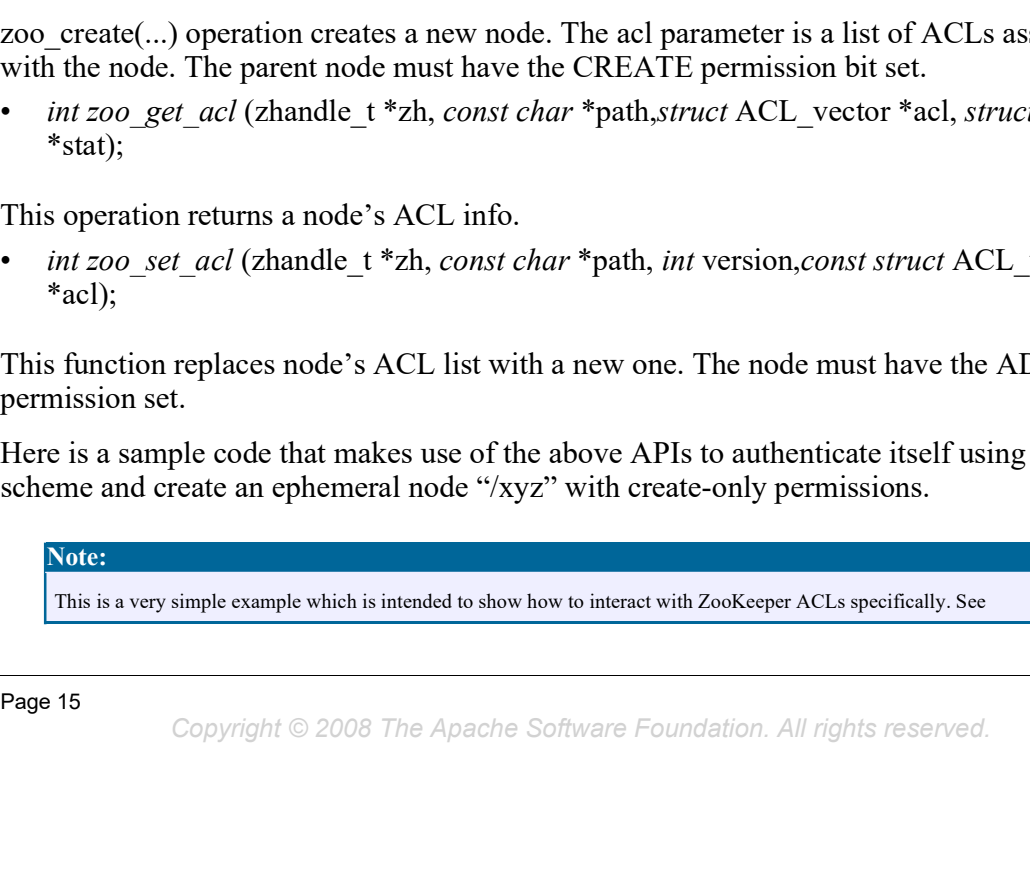

```
ZooKeeper Programmers Guide<br>.../trunk/src/c/src/cli.c for an example of a proper C client implementation<br>#include <string.h><br>#include <string.h><br>#include =crookeeper.h"<br>static zhandle_t *zh;<br>** environment -- you must pr
ZooKeeper Prog<br>
.../trunk/src/c/src/cli.cforan example of a proper C client implementation<br>
#include <string.h><br>
#include <errno.h><br>
#include "zookeeper.h"<br>
static zhandle_t *zh;<br>
** In this example this method gets the ce
ZooKeeper Prog<br>
:../trunk/src/c/src/cli.cforan example of a proper C client implementation<br>
#include <br/> <br/> <tring.h><br>
#include <errno.h><br>
#include "zookeeper.h"<br>
*tatic zhandle_t *zh;<br>
** In this example this method 
static zhandle_t *zh;
/**<br>* In this example this method gets the cert for your
   \begin{array}{l} \textbf{Z} \textit{ookeeper Programmer's Guide} \\ ... \textit{A} \textit{Trank/arc/ef/arc/ef/arc/ef11.c} \textit{for an example of a proper C client implementation} \end{array} \\\\ \begin{array}{l} \textbf{include } \textit{extring}, \textit{Pb} \\ \textbf{include } \textit{error} \textit{1b} \\ \textbf{include } \textit{error} \textit{1b} \\ \textbf{1b} \textit{1c} \textit{1d} \textit{1e} \textit{1f} \textit{1f} \textit{1f} \textit{1f} \textit{1f} \end{array} \\\\ \begin{array}{l} \\begin{array}{l} \textbf{ZooKeeper Programmers Guide} \\ \cdots \textbf{A} \textbf{X} \textbf{X} \textbf*/<br>char *foo get cert once (char* id) { return 0; }
char *foo_get_cert_once(char* id) { return 0; }
2ooKeeper Programmer's Guide<br>
.../trunk/wro/c/src/cli.c for an example of a proper C clienting<br>
Hinclude <br/> <br/>sorting.h><br>
Hinclude <br/> <br/>example this method gets the cert for your ** empty for this example th
   \begin{array}{l} \textbf{ZooKeeper Programmer's Guide} \\ \hline \textbf{1.12}\footnote{~~\textbf{1.23}\footnote{~~\textbf{1.33}\footnote{~~\textbf{1.45}\footnote{~~\textbf{1.45}\footnote{~~\textbf{1.45}\footnote{~~\textbf{1.45}\footnote{~~\textbf{1.45}\footnote{~~\textbf{1.45}\footnote{~~\textbf{1.45}\footnote{~~\textbf{1.45}\footnote{~~\textbf{1.45}\footnote{~~\textbf{1.45}\footnote{~~\textbf{1.45}\footnote{~~\textbf{1.45}\footnote{~~\textZooKeeper Programmer's Guide<br>
void watcher(zhandlet *ztate).<br>
include stating.hb<br>
include state, hb<br>
include states and the state of the state of the state of the state<br>
state \frac{1}{2}, in this example this method gets t
                                    e/e/sre/cli.cforan example of a proper C eleminoplementation<br>
ing.h)<br>
inc.h)<br>
e.geper.h"<br>
e_t *zh;<br>
ample this method gets the cert for your<br>
ent -- you must provide<br>
_cert_once (char* id) { return 0; )<br>
code */<br>
code */<br>

include <br/> <br/> </respective to the maximum of a proper Constraines and<br/>include that is the main of the main of the main of the main of the<br/>interpretation of the main of the main of the main of the main of the<
     \begin{array}{l} \ldots/\text{trunk}/\text{src}/\text{c}/\text{src}/\text{c11}.\text{form example of a proper C client implementation} \\ \text{nclude} \leq \text{string.h}\times \text{nclude} \leq \text{nrule} \end{array} \end{array}nclude <erno.h><br>
nclude <erno.h><br>
nclude <erno.h><br>
atic zhandle_t *zh;<br>
*<br>
The this example this method gets the cert for your<br>
env
     .../trunk/src/c/src/cli.cforan example of a proper C client implementation<br>nclude <string.h><br>nclude <srno.h><br>nclude *rano.h><br>airc zhandle_t *zh;<br>The mission example this method gets the cert for your<br>nvironment -- you must
     ....(trunk/src/c/src/cli.chranexample of a proper C cheminghementation<br>nclude <string.h><br>nclude <rrno.h><br>nclude *rrno.h><br>atic zhandle_t *zh;<br>*<br>In this example this method gets the cert for your<br>environment -- you must prov
     Letter the state of the state of the state of the state of the state of the state of the state of the state of the state of the state of the state of the state of the state of the state of the state of the state of the sta
     nclude <string.h><br>nclude <string.h><br>nclude *concept.h"<br>atic zhandle_t *zh;<br>atic zhandle_t *zh;<br>*<br>n this example this method gets the cert for your<br>/environment--- you must provide<br>ar *foo_get_cert_once(char*id) {return 0
     nclude <errno.h><br>
nclude <errno.h><br>
nclude <errno.h><br>
and<br>
and the moment in the method gets the cert for your<br>
invironment -- you must provide<br>
/<br>
and include \frac{1}{2} and \frac{1}{2} and \frac{1}{2} are extertion of the<br>
st
     nclude "zookeeper.h"<br>
aid: zhandle_t *zh;<br>
*<br>
fn this example this method gets the cert for your<br>
*<br>
* In this example this method gets the cert for your<br>
de interaction -- empty for this example, not something you shou:<br>

         fprintf(stderr,<br>"Certificate for appid [%s] is [%s]\n", appId, cert);
                                 Unemple this method gets the cert for your<br>
xample this method gets the cert for your<br>
ment -- you must provide<br>
t_cert_once(char* id) (return 0; )<br>
function -- empty for this example, not something you should<br>
idoat */<br>
(
           ic zhandle_t *zh;<br>
n this example this method gets the cert for your<br>
environment -- you must provide<br>
*foo_get_cert_once(char* id) { return 0; }<br>
*Matcher function -- empty for this example, not something you should<br>
widt
     strncpy(p, cert, size of(p)-1);<br>free(cert);<br>} else {
     * In this example this method gets the cert for your<br>
"environment -- you must provide<br>
/ environment -- you must provide<br>
* *foo_get_cert_once(char* id) { return 0; )<br>
* Watcher function -- empty for this example, not som
           n this example this method gets the cert for your<br>environment -- you must provide<br>for all reduced in the provide relation of the sample, not something you should<br>valcher function -- empty for this example, not something yo
           rius example class method yets in<br>
environment -- you must provide<br>
"environment -- you must provide<br>
"foo_get_cert_once (char* id) { return 0; }<br>
Watcher function -- empty for this example, not something you shoul<br>
watche
     }<br>}
     zoo set debug level(ZOO LOG LEVEL DEBUG);
     declinest cooler (where you can also seed that the semi-triangle of the state of the simulation of the initial scheme (controller)<br>that initial scheme (controller) (charge of the simulation of the simulation of the simulat
     do in teat couse it is the constrained to the same of the same of the same in the same proportional to the the same proportion of the constrained the constrained that \frac{1}{2} char accretion of the constrained that \frac{1value (vid "watcher(xid")<br>
main(int argc, char argv) {<br>
main(int argc, char argv) {<br>
ar pi(2048];<br>
ar rectt-0;<br>
ar recttle;<br>
ar reprof(64);<br>
ar reprof(64);<br>
ar reprof(64);<br>
ar reprof(64);<br>
ar reprof(64);<br>
ar reprof(64);<br>
(
     }<br>}
     if(zoo add auth(zh,"foo",p,strlen(p),0,0)!=ZOK)
           maninalisty<br>
ar buffer[512];<br>
ar poid08];<br>
ar poid(64];<br>
ar appId[64];<br>
ar appId[64];<br>
ar appId[64];<br>
(certi-0);<br>
tt=foo_get_cert_once[appId];<br>
(frintf(stderr, "certificate for appid [%s] is [%s]\n",appId,cert);<br>
strncpy(
     struct Act Creates<br>
struct Apple (setting accretive accretive accretive accretive accretive for apple (setting if (setting if (setting for apple (setting for apple (setting for apple (setting for apple (setting for apple (
     Charloch ("Marting The Contest");<br>struct Accretive Createst Accretive Createst Accretive Createst Accretive<br>correlation ("Cective Createst Accretive Createst Accretive Createst Accretive Createst Accretive Createst<br>creates
     onar applyint rt conget content in the strepy (appli, "example.foo_test");<br>sircort = foo_ert_once (appli);<br>if interisting from the created (salistical properties);<br>function of the creating (salistical properties);<br>leader(
                                                             1e.foo_test");<br>
bonce(appId);<br>
te for appid [$s] is [$s]\n",appId,cert);<br>
recificate for appid [$s] not found\n",appId);<br>
;<br>
800_LOG_LEVEL_DEBUG);<br>
"localhost:3181", watcher, 10000, 0, 0, 0);<br>
foo",p,strlen(p),0,0)!=20K)<br>

                                                                                                                                                                                                 \frac{1}{\sqrt{1}},
                              (stder:<br>
(rectificate for appid [%s] is [%s]\n",appId,cert);<br>
(p,cert, sizeof(p)-1);<br>
(t)<br>
(t)<br>
(t)<br>
(t)<br>
(t)<br>
(t)<br>
(200_LOG_LEVEL_DEBUG);<br>
(e)<br>
ebug_level(200_LOG_LEVEL_DEBUG);<br>
(e)<br>
(e)<br>
(t)<br>
(t)<br>
(t)<br>
(t)<br>
(t)<br>
(t)<br>
(t
```

```
%eeper Programmer's Guide<br>/** this operation will fail with a ZNOAUTH error */<br>int bufilen= sizes(buffer);<br>struct Stat stat;<br>rc = zoo get(zh, "/xyz", 0, buffer, &buflen, &stat);<br>fprintf(stderr, "Error %d for %s\n", rc, __L
     experiment of Suide<br>
/** this operation will fail with a ZNOAUTH error */<br>
int buflen= sizeof(buffer);<br>
struct Stat stat;<br>
struct Stat stat;<br>
rc = zoo get(zh, "/xyz", 0, buffer, &buflen, &stat);<br>
if (rc) {<br>
fprintf(stderr,
     skeeper Programmer's Guide<br>
/** this operation will fail with a ZNOAUTH error */<br>
int buflen= sizeof(buffer);<br>
struct Stat stat;<br>
struct Stat stat;<br>
rc = zoo get(zh, "/xyz", 0, buffer, &buflen, &stat);<br>
if (rc) {<br>
fprintf
     represent that the perturbed of the size of the size of the size of the size of the size of the size of the size of the size of the size of the size of the size of the size of the size of the size of the size of the size o
     experiment and the Magnetic Comparison of the Magnetic Comparison of the set of the set of the first parameter<br>
int bufflen= size of (buffer);<br>
struct Stat stat;<br>
rc = zoo get (zh, "/xyz", 0, buffer, sbufflen, sstat);<br>
if 
           eper Programmer's Guide<br>* this operation will fail with a ZNOAUTH error */<br>thuflen= sizeof(buffer);<br>ruct Stat stat;<br>= zooget(zh, "/xyz", 0, buffer, 6buflen, 6stat);<br>(rc) {<br>operation (respectively);<br>okeeper_close(zh);<br>tur
     }
     zookeeper_close(zh);<br>return 0;
     Weeper Programmer's Guide<br>
/** this operation will fail with a ZNOAUTH error */<br>
int buflen= sizeof (buffer);<br>
struct Stat stat;<br>
rc = zoo get(zh, "/xyz", 0, buffer, &buflen, &stat);<br>
if (rc) {<br>
printf(stderr, "Error %d fo
}<br>}
ZooKeeper Programmer's Guide<br>
(** this operation will fail with a ZNOAUTH error */<br>
int bufflen= sizeof (buffer);<br>
error &tatt;<br>
rc = zoo get (zh, "/xyz", 0, buffer, abuflen, Ístat);<br>
if (cc)<br>
f(rint (stderr, "Error %d for %s\n", rc, _LINK_);<br>
f(tco)<br>
f(tco)<br>
f(tco)<br>
f(tcoZooKeeper Programmer's Guide<br>
\begin{array}{l} \mathcal{Z}^{\text{out}}\xspace this update a size of (buffer);<br>
in a bufferent ending of different environments with various different environments<br>
\begin{array}{l} \mathcal{Z}^{\text{out}}\xspace = \mathbb{C}^{\text{out}}\xspace \in \mathbb{C}^ZooKeeper Programmer's Guide<br>
\begin{split} & \vspace{2mm} \begin{minipage}[c]{0.9\textwidth} \begin{minipage}[c]{0.9\textwidth} \begin{minipage}[c]{0.9\textwidth} \begin{minipage}[c]{0.9\textwidth} \begin{minipage}[c]{0.9\textwidth} \begin{minipage}[c]{0.9\textwidth} \begin{minipage}[c]{0.9\textwidth} \begin{minipage}[c]{0.9\textwidth} \begin{minipage}[c]{0.9\textwidth} \begin{minipage}[c]{0.9\textwidth} \begin{minipage}[c]{0.9\textwidth} \ZooKeeper Programmer's Guide<br>
\frac{1}{2}<br>
\frac{1}{2}<br>
\frac{1}{2}<br>
\frac{1}{2}<br>
\frac{1}{2}<br>
\frac{1}{2}<br>
\frac{1}{2}<br>
\frac{1}{2}<br>
\frac{1}{2}<br>
\frac{1}{2}<br>
\frac{1}{2}<br>
\frac{1}{2}<br>
\frac{1}{2}<br>
\frac{1}{2}<br>
\frac{1}{2}<br>
\frac{1}{2}<br>
\frac{1}{2}<br>
\frac{ZooKeeper Programmer's Guide<br>
\begin{array}{l} \text{2-3} \\ \text{2-4} \end{array} and the britism = also<br>
at to the author State at state fourteen ;<br>
\begin{array}{l} \text{2-4} \\ \text{2-4} \end{array} at the state of the framework works, \begin{array}{l} \text{2-4} \\ \text{2-4} \end{
```
 $\gamma^*$  this operation will fail with a 2NOAUTH error  $\gamma$  into the test east;<br>
are the state; state; we are  $\gamma^*$  on the framework first must also the<br>
if  $\gamma^*$  or  $\gamma^*$  or  $\gamma^*$  or  $\gamma^*$  or  $\gamma^*$  or  $\gamma^*$ <br>  $\gamma^*$  <sup>7, 1</sup> this operation will fail with a 2N0A0TH error <sup>+</sup>/<br>
struct stat cet (wirfer),<br>
except connects to a state),<br>
if  $f(c)$  f the connects of validating information<br>
if  $f(c)$  f  $f(c)$  f  $f(c)$  f  $f(c)$  f  $f(c)$  f  $f(c)$  f  $f(c$ <sup>/++</sup> this operation will fail with a 2NOAUTH error \*/<br>
situalistic state; that state;  $\frac{1}{2}$  and  $\frac{1}{2}$  and  $\frac{1}{2}$  and  $\frac{1}{2}$  and  $\frac{1}{2}$  and  $\frac{1}{2}$  from  $\frac{1}{2}$  from  $\frac{1}{2}$  from  $\frac{1}{2}$  from  $\frac{$ /\*\* this operation will fail with a 2NOAUTH error \*/<br>
struct shat bettleme alseof (buffer) ;<br>
or the framework is finding the state);<br>
the framework is finite (state framework is finite the state);<br>
{print (state framewor Figure 2010 11 and the simple string of the simple string in the simple string in the simple string in the simple string in the simple string in the simple string in the simple string is the simple string of the interacti artive Stati statistical controllation information and the method interpretical information  $z = x \cos \varphi e(t \alpha h, n \alpha x \omega^n)$ ,  $z \cos \alpha h$ ,  $z \cos \alpha h$ ,  $z \cos \alpha h$ ,  $z \cos \alpha h$ ,  $z \cos \alpha h$ ,  $z \cos \alpha h$ ,  $z \cos \alpha h$ ,  $z \cos \alpha h$ ,  $z \cos \alpha h$ ,  $z \cos \alpha h$ ,  $z \$ rexpression that is evaluated against that is evaluated against that  $\text{if } \text{fcc}$   $\text{if } \text{fcc}$   $\text{if } \text{fcc}$   $\text{if } \text{fcc}$   $\text{if } \text{fcc}$   $\text{if } \text{fcc}$   $\text{if } \text{fcc}$   $\text{if } \text{fcc}$   $\text{if } \text{fcc}$   $\text{if } \text{fcc}$   $\text{if } \text{fcc}$ Figure 1 (stderer, "Ecroc Sd for Sa'an", rc,  $_LINE_$ );<br>
ferinti (stderer, close (zh);<br>
return 0;<br>
cookeeper numis and widthermustive with various different authentication<br>
schemes, so it has a completely pluggable authenti implement: **6. Pluggable ZooKeeper authentication**<br> **ZooKeeper runs in a variety of different environments with various different authentication**<br>
schemes, so it has a completely pluggable authentication framework. Even the builtin<br> **luggable ZooKeeper authentication**<br>
Keeper runs in a variety of different environments with various different authem<br>
mets, so it has a completely pluggable authentication framework. Even the built<br>
mets, so it has a com **luggable ZooKeeper authentication**<br>Ceeper runs in a variety of different environments with various different authentication<br>nes, so it has a completely pluggable authentication framework.<br>Even the builtim<br>antication schem Keeper runs in a variety of different environments with various different authentication<br>mes, so it has a completely pluggable authentication framework. Even the builtin<br>micration schemes use the pluggable authentication Coeper runs in a variety of different environments with various different then<br>this case, so it has a completely pluggable authentication framework. Even the build<br>interstand how the authentication framework works, first y mes, so it has a completely pluggable authentication framework. Even the built<br>intication schemes use the pluggable authentication framework.<br>Merstand how the authentication framework works, first you must understand the<br>d authentication schemes use the pluggable authentication framework.<br>To understand how the authentication framework works, first you must understand the two<br>main authentication operations. The framework first must authentica To understand how the authentication framework works, first you must understand the two<br>main authentication operations. The framework first must authenticate the elient. This is<br>usually done as soon as the elient comects To understand how the authentication framework works, lirst you must understand the two main<br>main authentication operations. The framework first must authenticate the elient. This is<br>usually done as soon as the elient con main authentication operations. The framework first must authenticate the electric This is usually done as soon as the electric memetric of server and consists of validating information sent from or gathered about a clien sent from or gathered about a client and associating it with the connection. The second<br>operation handled by the framework is finding the entires in an ACL that correspond to<br>eigention handled by the framework is finding operation handled by the framework is finding the entries in an ACL that correspond to elember. ACL entries are "*ddopec*, *permissions*? pairs: The *idspec*, may be a simple sting match equalists the authentication infor

```
authData[]);<br>boolean_isValid(String_id);
}<br>}
expression that is evaluated against that information. It is up to the implement<br>
implement:<br>
implement:<br>
implement:<br>
implement:<br>
public interface AuthenticationProvider (<br>
String getScheme ();<br>
baodean isyahid (String id)
                          plugin to do the match. Here is the interface that an authentication plugin must<br>rface AuthenticationProvider (<br>getScheme ();<br>\frac{1}{2} (setScheme ();<br>\frac{1}{2} (set and<br>1eAuthentication (ServerCnxn cnxn, byte<br>\frac{1}{2} i
```
ZooKeeper Programmer's Guide<br>corresponds. The ZooKeeper server passes the information to the authentication plugin<br>whose *getScheme* matches the scheme passed by the client. The implementor of<br>handleAuthentication will usu ZooKeeper Programmer's Guide<br>corresponds. The ZooKeeper server passes the information to the authentication plugin<br>whose *getScheme* matches the scheme passed by the client. The implementor of<br>handle duthentication will us ZooKeeper Programmer's Guide<br>
corresponds. The ZooKeeper server passes the information to the authentication plugin<br>
whose *getScheme* matches the scheme passed by the client. The implementor of<br>
handleAuthentication will ZooKeeper Programmer's Guide<br>
corresponds. The ZooKeeper server passes the information to the authentication plugin<br>
whose *getScheme* matches the scheme passed by the client. The implementor of<br> *handleAuthentication* wil

ZooKeeper Programmer's Guide<br>
corresponds. The ZooKeeper server passes the information to the authentication plugin<br>
hlandle-durhication will usually return an error if it determines that the information is bad,<br>
hardle-d zookeeper Programmers Guide<br>
corresponds. The ZooKeeper server passes the information to the authentication plugin<br>
whose getScheme matches the scheme passed by the client. The implementor of<br>
handleAuthentication will us zookeeper Programmers Guide<br>corresponds. The ZooKeeper server passes the information to the authentication plugin<br>whose getScheme matches the scheme passed by the client. The implementor of<br>mandle.duthentication will usua ZooKeeper Programmer's Guide<br>corresponds. The ZooKeeper server passes the information to the authentication plugin<br>whose getScheme matches the scheme passed by the client. The implementor of<br>thandle-Authentication will usu zootesper *Programmer's Guide*<br>corresponds. The ZooKeeper server passes the information to the authentication plugin<br>whose *getScheme* matches the scheme passed by the client. The implementor of<br>*handed suthentication* wi **Example 19** associes the connection show the multimetrication plugin and the authorization should be added to the connection should be added to the connection should *handle Authenication* will usually return an error if ZooKeeper Programmer's Guide<br>corresponds. The ZooKeeper server passes the information to the authentication plugin<br>whose *getScheme* matches the scheme passed by the client. The implementor of<br>and deduthentication will us ZooKeeper Programmer's Guide<br>corresponds. The ZooKeeper server passes the information to the authentication plugin<br>whose getScheme matches the scheme passed by the client. The implementor of<br>the and the diate the formatio ZooKeeper Programmer's Guide<br>corresponds. The ZooKeeper server passes the information to the authentication plugin<br>whose getScheme matches the scheme passed by the client. The implementor of<br>handle Authentication will usu  $2\text{ooke}$  per *Programmer's Guide*<br>
notheso *getScheme* matches the scheme passes the information to the authentication plugin<br>
hhandle-luthentication will usually return an error if it determines that the information is corresponds. The ZooKeeper server passes the information to the authentication plugin<br>whose getScheme matches the scheme passed by the client. The implementor of<br>*handle.Authentication* will usually return an error if it

corresponds. The ZooKeeper server passes the information to the authentication plugin<br>handle-duthentication will usually return an error if it determines that the information is bad,<br>handle-duthentication will usually ret corresponds. The ZooKeeper server passes the information to the authentication plugin<br>whose *gefScheme* matches the scheme passed by the client. The implementor of<br>*handle.Authentication* will usually return an error if i corresponds. The ZooKeeper server passes the information to the authentication plugin<br>whose getScheme malehes the scheme passed by the client. The implementor of<br>*handleAuthentication* will usually return an error if it d corresponsa. In *e Lonsceger* server passes the informaton to the authentication plugin<br>whose getScheme matches the scheme passed by the client. The implementor of<br>*handled uthentication* will usually return an error if or it will associate information with the connection using *crasn.getAuthInfo().dd(new*<br> *Idd(getScheme)*, *data)*.<br>
The authentication plugin is involved in both setting and using ACLs. When an ACL is set<br>
for a znode, t *ld*(getScheme(), *data*)).<br>The authentication phugin is involved in both setting and using ACLs. When an ACL is set<br>Tor a znode, the ZooKeeper server will pass the id part of the entry to the *is l'aliddString id)*<br>metho The authentication plugin is involved in both setting and using ACLs. When an ACL is set for a znode, the Zookeeper serve will pass the id part of the entry to the *is PalidelString id*) method. It is up to the plugin to In a authentication plugin is in worver in both states with a metally ACLA. Set when an ACL is set of an and the divisor and the divisor of the and the divisor of the and the space of the space of the properties propertie for a 2noole, the *Looseper* serve will pass the id part of the entriv to the *Ist relation-tries* the public, the *isty* to the *isty* to the *isty* to the *isty* to the *isty* to the *isty* to the *isty* to entrive and method. It is up to the plugn to verity that the id has a corret form. For example,<br>in:172.16.0.0/16 is a valid id, but in:host.com is not. If the new ACL includes an "auth"<br>entry, is Authenticated is used to see if the a should be added to the ACL if auth is specified.<br>
ZooKeeper invokes matches (String id, String aclExpr) when checking an ACL. It needs to<br>
ZooKeeper invokes matches (String id, String aclExpr) when checkvant ACL entries. ZooKeeper invokes *matches*(*String id, String aclExpr*) when checking an ACL. It needs to<br>match authentication information of the client against the relevant ACL entries. To find the<br>entries which apply to the client, th *LOONCEPER INVERGA MACHTHE ALSO THE ALSO CRIME ACCRET AND ALCONCEPT AND ARCAL charges a met CAL charges the behemet of the light the electromal and the scheme of each entry<br>and if there is such that provide in information* math authentation information of the client against the relavant ACL curres. To min the scheme of each entry<br>entries which apply to the client, the ZooKeeper server will find the scheme of each entry<br>and if there is authe

entres when apply to the clearl, the ZooKeeper server will hand the scheme, *matches(String id,* String *aclExpr*) will be called with *id* set to the authentication information that was String *aclExpr*) will be called w ing<br>
Is that<br>
I also<br>
I the<br>
International<br>
ided<br>
Page 18 but in autemnetator) butguins. *Ip* and *tuges*. A counting pugns can adding the properties. At startup the ZooKeeper server will look for system properties that the reduced in the experiment of the value of those propert

authProvider.1=com.f.MyAuth authProvider.2=com.f.MyAuth2

ZooKeeper Programmer's Guide<br>
ZooKeeper is a high performance, scalable service. Both reads and write operations are<br>
designed to be fast, though reads are faster than writes. The reason for this is that in the case<br>
of re EXALL TO EXAMORE THE SCRIPT CONSEQUE TO BOOK EXAMPLE TO A SCRIPT THAN THE CONSEQUENT IS Also designed to be fast, though reads are faster than writes. The reason for this is that in the case of reads, ZOOK<br>ceper can serve ZooKeeper Programmer's Guide<br>
ZooKeeper is a high performance, scalable service. Both reads and write operations are<br>
designed to be fast, though reads are faster than writes. The reason for this is that in the case<br>
of re guarantees: Example of Programmer's Guide<br>
Updates From a client will be applied to be fast, though reads are faster than writes. The reason for this is that in the case<br>
east, 2.00 Keeper can serve older data, which in turn is due to Example of Septer is a high performance, scalable service. Both reads and write operations are arged to be fast, though reads are faster than writes. The reason for this is that in the case<br>eads, ZooKeeper can serve older Recept Programmer's Guide<br>
Kecept is a high performance, scalable service. Both reads and write operations are<br>
signed to be last, though reads are faster than writes. The reason for this is that in the case<br>
eads, ZooKeep Comparison Concept Programmer's Guide<br>
Receper is a high performance, scalable service. Both reads and write operations are<br>
Repeads, ZooKeeper can serve older data, which in turn is due to ZooKeeper's consistency<br>
Sequent

# Sequential Consistency

# **Reliability**

- Reeper Programmer's Guide<br>
Keeper is a high performance, scalable service. Both reads and write operations are<br>
gigard to be fast, though reads are faster than writes. The reason for this is that in the case<br>
eads, ZooKeep Example 1. In a client get a successful reduces a successful reduces and write operations are exactled to be fast, though reads are faster than writes. The reason for this is that in the case<br>causals, ZooKeeper can serve failures (scalable service. Both reads and write operations are<br>d to be fast, though reads are faster than writes. The reason for this is that in the case<br>s, ZooKeeper can serve older data, which in turn is due to ZooKeepe eper is a high performance, scalable service. Both reads and write operations are<br>d to be faist, though reads are faster than writes. The reason for this is that in the case<br>esics.<br>Cookeeper can serve older data, which in pper is a high performance, scalable service. Both reads and write operations are ad to be fast, though reads are faster than writes. The reason for this is that in the case  $\zeta$  200Keeper can serve older data, which in t in Paxos.) gned to be tast, though reads are faster than writes. The reason for this is that in the case<br>eads, ZooKeeper are serve older data, which in turn is due to ZooKeeper's consistency<br>**Sequential Consistency**<br>**Updates from a c** eads, ZooKeeper can serve older data, which in turn is due to ZooKeeper's consistency<br> **Sequential Consistency**<br> **Updates from a client will be applied in the order that they were sent.**<br> **Atomicity**<br> **Updates either succe Consumeral consumers of the system manufarm of the system in the system and the system Hydates fither succeed or fail -- there are no partial results.<br>
Atomicity<br>
Updates fither succeed or fail -- there are no partial res** Updates from a chent will be applied in the order that they were sent.<br> **Abomicity**<br> **Objects sither succeed or fail -- there are no partial results.**<br> **Single System Image**<br>
A client will see the same view of the service **Atomicity**<br>
Updates either sueceed or fail -- there are no partial results.<br>
Updates either will see the same view of the service regardless of the server that it connects to.<br> **Reliability**<br>
One an update has been appli Updates either succeed or fail -- there are no partial results.<br>
Single System Image<br>
Single System Home evive of the service regardless of the server that it connects to.<br>
A client will see the same view of the service r **Single System Image**<br>A chient will see the same view of the service regardless of the server that it connects to.<br> **Reliability**<br>
Once an update has been applied, it will persist from that time forward until a client<br>
ov A client will see the same view of the service regardless of the server that it connects to.<br> **Reliability**<br>
Once an update has been applied, it will persist from that time forward until a client<br>
or converties the update Drece an update has been applied, it will presist from that time forward until a client<br>voewwrites the update. This guarantee has two corollaries:<br>1. If a client gets a successful return code, the update will have been ap The street gets and content cross, the place of the client and the other in the other and performance and performance and performance and performance and performance and performance and performance and performance of the m
	-

change. Consider the scenario of two clients, client be scenario of the scenario of the scenario of the scenario of the scenario of the scenario of the scenario of the scenario of the scenario of the scenario of the scenar als applied or not. We take steps to minimize the failures, but the only guarantee is<br>nh payesent with successful return codes. (This is called the *monotonicity condition*<br>nh paxos)<br>Any updates that are seen by the client Examples that the same of the same of the same value, the same value, the same value, and the same value of the same value of the same value of the same value of the system is will never be rolled back when recovering from will never be rolled back when recovering from server failures.<br> **Timeliness**<br>
The clients view of the system is guaranteed to be up-to-date within a c<br>
(On the order of tens of seconds.) Either system changes will be see **SS**<br>
Sos view of the system is guaranteed be up-to-date within a certain time bound.<br>
der of tens of seconds.) Either system changes will be seen by a client within<br>
d, or the client will detect a service outage.<br>
Onesis

ZooKeeper Programmer's Guide<br>So, ZooKeeper by itself doesn't guarantee that changes occur synchronously across all servers, but ZooKeeper primitives<br>can be used to construct higher level functions that provide useful clien ZooKeeper Recipes. [tbd:..]).

# 8. Bindings

ZooKeeper Programmer's Guide<br>
So. ZooKeeper by itself doesn't gurnatec that changes occur synchronously across all servers, but ZooKeeper primitives<br>
can be used to constant higher kvelt functions that provide useful clien describe these.

So, ZooKeeper by itself deesn't guarantee that changes occur synchronously across all servers, but ZooKeeper Recipes. *[tbd...]*).<br> **8. Bindings**<br> **8. Bindings**<br> **8. Bindings**<br> **8. Bindings**<br> **8. Bindings**<br> **8. Bindings**<br> 200866900 Programmer's Guide<br>
So, ZooKeeper by itself decort punnetic late changes occur synchronously across all servers, but ZooKeeper primitives<br>
con be used to construct higher level functions that provide useful clien 200869001 Programmer's Guide<br>
So, ZooKeeper by itself doesn't guarantee that damges occur synchronously across all servers, but ZooKeeper primitives<br>
CooKeeper. Resipes. [Ab(...)].<br> **8. Bindings**<br>
The ZooKeeper elient libr internal of the server internal and the server implementation and the server internal of the server internal of the server internal of the server internal or an increase *fold*. The server implementation and construction a

is made used to generate that are used simply as contained a simple simple are used simple used to container that are used to container the main classes that are the main classes that are the main classes that are used to So, ZooKeeper by itself doesn't guarantee that changes occur synchronously serons, all serves, bat ZooKeeper primitives<br>can be used to convente higher level functions that provide useful client synchronoution. (For more i So, ZooKeeper by helf doesn't guarantee that changes occur synchronously serves, but ZooKeeper primitives<br>
an his reaction convenes injection in provide useful cheat synchronously. (For more information, see the<br> **3.** Bin

So ZooKeeper yield deem't generate that changes occur synchronously recover that was used the session that was used by the session that when the productions (for more information, see the session that was used by the ZooKe ZooKeeper learns. Jostices on the ID happens and C. The following sections<br> **8. Binding**<br> **8. I. Java Binding**<br> **8.1. Java Binding**<br> **1. There are two packages that make up the ZooKeeper Java binding: org.apache.zookeeper 8. Bindings**<br> **3. Bindings**<br>
The ZooKeeper client libraries come in two languages: Java and C. The following sections<br>
describe these.<br> **8.1. Java Binding**<br>
There are two packages that make up the ZooKeeper Java binding: **8. Bindings**<br>The ZooKeeper client libraries come in two languages: Java and C. The following sections<br>deserbbe these.<br>**8.1. Java Binding**<br>There are two packages that make up the ZooKeeper Java binding: org.apache.zookeep **8. Bindings**<br>The ZooKeeper elient libraries come in two languages: Java and C. The following sections<br>describe these.<br>**8.1. Java Binding**<br>**8.1. Java Binding**<br>**7.1. Java Binding**<br>**8.1. Java Binding**<br>**2.1. Java Binding**<br>**2** The ZooKeeper client libraries come in two languages: Java and C. The following sections<br>describe these.<br>**8.1. Java Binding**<br>There are two packages that make up the ZooKeeper Java binding: **org.apache.zookceper**<br>and **or a** ation are thread, Scaling the Machineties and the processed of the procession and the processing the Synchronous calls. Synchronous calls a Synchronous caller any process that make up  $Z$  and  $Z$  and  $Z$  and  $Z$  and  $Z$  an **8.1. Java Binding**<br>There are two packages that make up the ZooKeeper Java binding: org,apache.zookeeper duration-apapache.zookeeper.data. The rest of the prockages that make up  $Z$ ooKeeper are used<br>internally or are part and organical solution of the procession and the processes than the correct order. The proparation in the may provide is made up of generated classes that are used simply as containers.<br>
The main class used by a ZooKeeper mally or are part of the server implementation. The **org, apache.**<br>The organization of the server implementation. The organization of the constructors<br>main class used by a ZooKeeper Jawa client is the **ZooKeeper** class. It made up of generated classes that are used simply as containers.<br>
main class used by a ZooKeeper Jawa clienti is the **ZooKeeper** class. Its two constructors<br>
rer only by an optional session id and password. ZooKeeper suppo main class used by a ZooKeeper Java client is the **ZooKeeper** class. Its two constructors<br>condity an optional session id and password. ZooKeeper supports session recovery<br>orses instances of a process. A Java program may s er only by an optional session i d and password. ZooKeeper supports session recovery<br>ones instances of a process. A Java program may save its essaion id and password to stable<br>age, restart, and recover the session that was read, the client of a process. A lawa program may save its session id and password to stable<br>age, restart, and recover the session that was used by the carlier instance of the program.<br>In a ZooKeeper object is created, two age, restart, and recover the session that was used by the earlier instance of the program.<br>
and  $Z$  cock-cepre object is created. (wo threads are created as well: an 10 thread and an<br>
tu thread. All 10 happens on the 10

- 
- synchronous calls.
- rad<br>e also<br>re<br>ign:<br>r, one<br>e<br>e<br>claybe<br>true,<br>aybe<br>ous<br>ponse<br>t meant station and the D. The Appendix of the Software Theorem and the Control of the Control of the Control of the Control of the Control of the Control of the Control of the Control of the Control of the Control of the C

is processed.

Example of *Suide*<br>
suppose the synchronous read will return with the new value of /a before the watch event<br>
is processed.<br>
Sully, the rules associated with shutdown are straightforward: once a ZooKeeper object is<br>
suppos Fraction Programmer's Guide<br>
queue, the synchronous read will return with the new value of /a before the watch event<br>
is processed.<br>
Finally, the rules associated with shutdown are straightforward: once a ZooKeeper object ZooKeeper Programmer's Guide<br>queue, the synchronous read will return with the new value of /a before the watch event<br>is processed.<br>Finally, the rules associated with shutdown are straightforward: once a ZooKeeper object is **ZooKeeper Programmer's Guide**<br>queue, the synchronous read will return with the new value of /**a** before the watch event<br>is processed.<br>Finally, the rules associated with shutdown are straightforward: once a ZooKeeper objec ZooKeeper Programmer's Guide<br>
queue, the synchronous read will return with the new value of /a before the watch event<br>
is processed.<br>
Finally, the rules associated with shutdown are straightforward: once a ZooKeeper object

2.2. Cookeeper Programmer's Guide<br>
2.2. Cookeeper Programmer's Guide<br>
is processed.<br>
Finally, the rules associated with shutdown are straightforward: once a Zoo<br>
2. Cosed or receives a fatal event (SESSION\_EXPIRED and AUTH 200*/eeper Programmer's Guide*<br>queue, the synchronous read will return with the new value of /a before the watch event<br>is processed.<br>Finally, the rules associated with shutdown are straightforward: once a ZooKeeper beject ZooKeeper Programmer's Guide<br>
is processed.<br>
is processed.<br>
Finally, the rules associated with shutdown are straightforward: once a ZooKeeper object is<br>
closed or receives a fatal event (SESSION\_EXPIRED and AUTH\_FAILED), t Example Programmer's Guide<br>
queue, the synchronous read will return with the new value of /a before the watch event<br>
is processed.<br>
Finally, the rules associated with shutdown are straightforward: once a ZooKeeper object i ZooKeeper Programmers Guide<br>
is processed.<br>
is processed.<br>
Finally, the rules associated with shutdown are straightforward: once a ZooKeeper object is<br>
Einaly, the rules associated with shutdown are straightforward: once a Example The event loop standard in the multi-threaded library. The packing the multi-threades the multi-threades of receives a fatal event (SESSION\_EXPIRED and AUTH\_FAILED), the Zoclosed or receives a fatal event (SESSION\_ ZooKeeper Programmer's Guide<br>queue, the synchronous read will return with the new value of /a before the watch event<br>is processed.<br>
Finally, the rules associated with shutdown are straightforward: once a ZooKeeper object i queue, the synchronous read will return with the new value of /a before the watch event<br>is processed.<br>Finally, the rules associated with shutdown are straightforward: once a ZooKeeper object is<br>closed or receives a fatal queue, the synchronous read will return with the new value of /a before the watch event<br>
is processed.<br>
Finally, the rules associated with shutdown are straightforward: once a ZooKeeper object is<br>
closed or receives a faia queue, the synchronous read will return with the new value of /a before the watch event<br>is processed.<br>Finally, the rules associated with shutdown are straightforward: once a ZooKeeper object is<br>closed or receives a fatal queue, the synchronous read will return with the new value of /a before the watch event<br>
is processed.<br>
Finally, the rules associated with shutdown are straightforward: once a ZooKeeper object is<br>
Elosed or receives a fata rmany, he trues associate with snutatown are straigninotward: once a zookeeper opiget is<br>closed or receives a fatal event (SESSION EXPIRED and AUTH FAILED), the ZooKeeper<br>object becomes invalid. On a close, the two thread colout the stand every is a discussion  $\pi$ . If you're building and AU in  $\pi$  PALED), the Zoos eepert<br>object becomes invalid. On a close, the two threads shut down and any further access on<br>zookeeper handle is undefined **8.2. C Binding**<br> **EXEC Similar between the State of Harmonic Procedure and State distance and in the State and in the State and in the State and in the State and the State and the State and the State and the State and th 8.2. C Binding**<br>The C binding has a single-threaded and multi-threaded library. The multi-threaded library is<br>event disputed for the additional to the alwa API. This library will create an IO thread and an<br>event disputed

C binding has a single-threaded and multi-threaded library. The multi-threaded library<br>est to use and is most similar to the Java API. This library will create an IO thread and an<br>destrohed fibread for handling connection Even uspect to the matter of mandem contained and callodes. In<br>single-threaded library allows ZooKeeper to be used in event driven applications by exposing<br>the event loop used in the multi-threaded library.<br>The package in The package includes two shared libraries: zookeeper\_mt and zookeeper\_mt. The former only<br>provides the asynchronous APIs and callbacks for integrating into the application's event<br>not available or is unstable (i.e. FreeBS puckage includes two shared libraries: zookceper st and zookceper mi. The former only<br>vides the asynchronous APIs and callblacks for integrating into the application's event<br>of . The only reason this library exists is to

# 8.2.1. Installation

skip to step 3. If you're building the client from a check-out from the Apache repository,<br>southined below. If you're building from a project source package downloads<br>kip to step 3.<br>1. Run ant compile\_jute from the ZooKeeper top level di

- 
- installed. Skip to step 4. available or is unstable (i.e. FreeBSD 4.x). In all other cases, application developers<br>and link with zookeeper\_mt, as it includes support for both Sync and Async API.<br>
1. **Installation**<br>
including the client from a check ling the client from a check-out from the Apache repository, follow the steps<br>v. If you're building from a project source package downloaded from apache,<br>compile\_jute from the ZooKeeper top level directory (.../trunk).<br>cr
- the zookeeper-x.x.x/src/c directory.
- -

ZooKeeper Programmer's Guide<br>Disables Sync API support; zookeeper\_mt library won't be built. (Enabled by<br>default.)<br>——disable-static<br>Do not build static libraries. (Enabled by default.)<br>——disable-sbared default.) ZooKeeper Programmer's Guide<br>
Disables Sync API support; zookeeper\_mt library won't be built. (Enabled by<br>
default.)<br>
• --disable-static<br>
Do not build static libraries. (Enabled by default.)<br>
• --disable-shared<br>
Do not bui

• --disable-static

```
ZooKeeper Programmer's Guide<br>
Disables Sync API support; zookeeper_mt library won't be built. (Enabled by<br>
default.)<br>
——disable—static<br>
Do not build static libraries. (Enabled by default.)<br>
——disable—shared<br>
Do not build s
Note:
```
- 
- See INSTALL for general information about running configure. The build running configure running configure. The control of the libraries and install them.  $\frac{\text{Cot}_{\text{c}}}{\text{Set}}$  is entitled to prove the libraries and inst ZooKeeper Programmer's Guide<br>
default.)<br>
conditional default.)<br>
condition will static libraries. (Enabled by default.)<br>
conditional static libraries. (Enabled by default.)<br>
condition will shared information about naming c Disables Sync API support; zookeeper\_mt library won't be built. (Enabled by default.)<br>  $\cdot$   $-$ disable-static Community of the state of the state of the state of the state of the state of the state of the state of the sta Disables Sync API support; zookeeper\_mt library won't be built. (Enabled by default.)<br>  $-$  --disable-static<br>
Do not build static libraries. (Enabled by default.)<br>  $-$ -disable-shared<br>
Do not build shared libraries. (Enable

Disables Sync API support; zookeeper\_mt library won't be built. (Enabled by default.)<br>  $-$ disable-static<br>
Do not build static libraries. (Enabled by default.)<br>  $-$ disable-shared<br>
Do not build shared libraries. (Enabled by  $\text{P}^{\text{C}}$  can test your clientation control state. (Enabled by default.)<br>  $\text{P}^{\text{C}}$  can build state libraries. (Enabled by default.)<br>  $\text{P}^{\text{C}}$  control will state libraries. (Finabled by default.)<br>
No not buil **Page on the connection**<br> **Page of the connection of the connection** on the connection of the connection of the connection of the connection of the connection of the connection of the connections of the climate of the con **Part of the installation interaction**<br> **Do not build share libraries.** (Enabled by default.)<br> **Control** build shared libraries. (Enabled by default.)<br> **Control** build shared libraries. (Enabled by default.)<br> **Control** bu Do not build static libraries. (Enabled by default.)<br>
•  $-\text{disable}$  -shared<br>
Do not build shared libraries. (Enabled by default.)<br>
Sec INSTALL for general information about curving configure.<br>
5. Run make or make install to •  $--disable-shared$ <br>
Do not build shared libraries. (Enabled by default.)<br>
Note:<br>
See INSTALL for general information about numing configure.<br>
5. Run make or make install to build the libraries and install them.<br>
6. To generate dox Note:<br>
See INSTALL for general information about numing configure.<br>
5. Run make or make install to build the libraries and install them.<br>
6. To generate doxygen-doc. All documentation will be placed in a new subfolder nam **EXECUTE:**<br>
So Run make or make install to build the libraries and install them.<br>
6. To generate doxygen documentation for the ZooKeeper API, run make<br>
doxygen-doc. All documentation will be placed in a new subfolder name **Example 1.1** for general information about numing configure.<br>
5. Run make or make install to build the libraries and install them.<br>
6. To generate doxygen documentation for the ZooKeeper API, run make<br>
doxygen-doc. All d 6. To generate doxygen documentation for the ZooKeeper API, run make<br>doxygen-doc. All documentation will be placed in a new subfolder named do<br>default, this command only generates HTML. For information on other document<br>f **EXECT ANTIFY THEON CONSIDERAT CONSIDERAT CONSIDERAT CONSIDE TO SUPPOSE TO SUPPOSE THE CONSIDENT CONSIDER THE CONSIDER (FOR DETAILLY THEON CONSIDER (FOR DETAILLY ARE CONSIDED (FOR DETAILLY ARE CONSIDED (FOR DETAILLY CONSI** formats, run . / configure  $-{\text{help}}$ <br>
8.2.2. Using the C Client<br>
You can test your client by running a ZooKeeper server (see instructions on the<br>
You can test your client by running a ZooKeeper server (see instructions on **Example 10.** The solutional server is the root in the root node of node who are children of the root contribute to the root contribute of the interpret (see instructions on the project wiki<br>appear on how to run it) and c **8.2.2.** Using the C Client<br>
You can test your client by running a ZooKeeper server (see instructions on the project wiki<br>
apage on how to run it) and connecting to it using one of the cli applications that were built as<br> 8.2.2. Using the C Chert<br>
You can test your client by running a ZooKeeper server (see instructions on the project wiki<br>
You can test your client by running a ZooKeeper server (see instructions that were built as<br>
page on of the distribution<br>ands.<br>In now<br>The Page 22

datatation procedure. cin mututineraded, but against 200keeper minitary)<br>is example, but you could also use cli\_st (singlethreaded, built against<br>library):<br>zookeeper\_host : 9876<br>diplication that gives you a shell for exec

2. If you are building a multithreaded client, compile with -DTHREADED compiler flag to eneer Programmer's Guide<br>
If you are building a multithreaded client, compile with -DTHREADED compiler flag to<br>
enable the multi-threaded version of the library, and then link against against the<br> *zookeeper\_mt* library. I Example of Programmer's Guide<br>
If you are building a multithreaded client, compile with -DTHREADED compiler flag to<br>
enable the multi-threaded version of the library, and then link against against the<br>  $\frac{1}{2}$ <br>  $\frac{1}{2}$ Example of Programmer's Guide<br>
If you are building a multithreaded client, compile with -DTHREADED compiler flag to<br>
enable the multi-threaded version of the library, and then link against against the<br>
cookeeper\_mt library 200*Keeper Programmer's Guide*<br>
2. If you are building a multithreaded client, compile with -DTHREADED compiler flag to<br>
anable the multi-threaded version of the library, and then link against against the<br>
200*keeper\_mt* l 2. If you are building a multithreaded client, compile with -DTHREADED compiler flag to<br>
enable the multi-threaded version of the library, and then link against against the<br> *zookeeper mt* library. If you are building a s ZooKeeper Programmer's Guide<br>
2. If you are building a multithreaded client, compile with -DTHREADED compiler flag to<br>
enable the multi-threaded version of the library, and then link against against the<br>
zookeeper\_mt libra ZooKeeper Programmer's Guide<br>
2. If you are building a multithreaded client, compile with -DTHREADED compiler flag to<br>
cookeeper milibrary. If you are building a single-threaded client, do not compile with<br>
2. DTHREADED, 2. If you are building a multithreaded client, compile with -DTHREADED compiler flag to cookeeper mt library. If you are building a single-threaded client, do not compile with -DTHREADED, and be sure to link against the

# 9.1. Handling Errors

2. If you are building a multithreaded client, compile with -DTHREADED compiler flag to crable the multi-threaded version of the library, and then link against against the cookeeper m library. If you are building a single 2. If you are building a multithreaded client, compile with -DTHREADED compiler flag to<br>
enable the multi-threaded version of the library, and then link against against the<br>
cookeeper multibrary. If you are building a sin 2. If you are building a multithreaded client, compile with -DTHREADED compiler flag to cnable the multi-threaded version of the library, and then link against against the *zookeeper mt* library. If you are building a s 2. If you are building a multithreaded client, compile with -DTHREADED compiler flag to cnable the multi-hreaded version of the library, and then link against day cookeeper multibrary. If you are building a single-threade 2. If you are buttaing a multimecated citeri, compies with  $-1$  FIKEADED compier ring to cookeeper *m* library, If you are building a single-threaded client, do not compile with cookeeper *m* library. If you are building **EXECUTE THE INTERVIER IN the SAMPLE SCALE CONSECT AND SERVED AND SCALE CONSECT AND AN AND SCALE ADDED, and be sure to link against the** *zookeeper* **st library.<br>
Refer to <u>Program Structure, with Simple Example</u> for example** 9. **Building Blocks: A Guide to ZooKeeper Operations**<br>This section surveys all the operations a developer can perform against a Z<br>the state is lower level information than the earlier concepts chapters in this manu-<br>than This section surveys all the operations a developer can perform against a Z<br>
It is lower level information than the earlier concepts chapters in this manu-<br>
than the ZooKeeper API Reference. It covers these topics:<br>
• <u>Con</u> **Connecting to ZooKeeper**<br> **Connecting to ZooKeeper**<br> **9.1. Handling Errors**<br> **9.1. Handling Errors**<br> **Both the Java and C client bindings may report errors. The Java client binding does so throwing KeeperException, callin 9.1. Handling Errors**<br>
Both the Java and C client bindings may report errors. The Java client bind<br>
throwing KeeperException, calling code() on the exception will return the scode. The C client binding returns an error co throwing KeeperException, calling code() on the exception will return the specific error<br>code. The Celient binding returns an error code as defined in the enum ZOO\_ERRORS. API<br>callbacks indicate result code for both langua

# **9.2. Connecting to ZooKeeper**<br>**9.3. Read Operations**<br>**9.4. Write Operations**<br>**9.6. Hiscelleaneous ZooKeeper Operations**<br>**10. Program Structure, with Simple Example**<br>*[tbd]*<br>**Page 23** Copyright © 2008 The Apache Software F

[tbd]

- ZooKeeper Programmer's Guide<br>
11. Gotchas: Common Problems and Troubleshooting<br>
So now you know ZooKeeper. It's fast, simple, your application works, but wait ...<br>
1. If you are using watches, you must look for the connect ZooKeeper Programmer's Guide<br>
11. Gotchas: Common Problems and Troubleshooting<br>
So now you know ZooKeeper. It's fast, simple, your application works, but wait ...<br>
1. If you are using watches, you must look for the connect 1. If you are using watches, you must look for the connected watch event. When a ZooKeeper Programmers Guide<br> **Cotchas:** Common Problems and Troubleshooting<br>
now you know ZooKeeper. It's fast, simple, your application works, but wait ...<br>
Ething's wrong. Here are some pitfalls that ZooKeeper users fal ZooKeeper Programmer's Guide<br> **Cotchas: Common Problems and Troubleshooting**<br>
now you know ZooKeeper. It's fast, simple, your application works, but wait ...<br>
uething's wrong. Here are some pitfalls that ZooKeeper users fa
- ZooKeeper Programmer's Guide<br>
Cotchas: Common Problems and Troubleshooting<br>
now you know ZooKeeper. It's fast, simple, your application works, but wait ...<br>
nething's wrong. Here are some pitfalls that ZooKeeper users fall 2. You must test ZooKeeper server failures. The ZooKeeper service can survive failures as ZooKeeper Programmer's Guide<br>
Cotchas: Common Problems and Troubleshooting<br>
celling's wrong. Here as some pilitals in all zooKeeper arests fail into.<br>
If you are using watches, you must look for the connected vatch event. ZooKeeper Programmer's Guide<br> **Cookeeper Programmer's Guide**<br>
How you know ZooKeeper. It's fast, simple, your application works, but wait ...<br>
Hending's wrong. Here are some pitfalls that ZooKeeper users fall into:<br>
If you zooKeeper Programmer's Guide<br>
sow you know ZooKeeper. It's fast, simple, your application works, but wait ...<br>
network particular particular experiments and a common the servel of the common state in the servel of the serv ZooKeeper Programmer's Guide<br>
Cookeeper. It's fast, simple, your application works, but wait ...<br>
rething's wrong. Here are some pitfalls that ZooKeeper users fall into:<br>
If you are using watches, you must look for the con ZooKeeper Programmer's Guide<br> **Gotchas:** Common Problems and Troubleshooting<br>
now you know ZooKeeper . It's fast, simple, your application works, but wait ...<br>
nething's wrong. Here are some pitfalls hat ZooKeeper users f ZooKeeper Programmer's Guide<br>
Cotchas: Common Problems and Troubleshooting<br>
rething's worny. Here are some pritted is that ZooKeeper users fail into:<br>
If you are using watches, you must look for the connected watch event. **11. Gotchas: Common Problems and Troubleshooting**<br>So now you know ZooKeeper. It's fast, simple, your application works, but wait...<br>something's worng. Here are some pitfalls that ZooKeeper users fall into:<br>1. If you are **Cookeeper exceper server server has.** The simulation of the two stands and Troubles are thing's wrong. Here are some pitfalls that ZooKeeper users fall into:<br>It fyou are using watches, you must look for the conmeted watch **Gotchas: Common Problems and Troubleshooting**<br>now you know ZooKeeper. It's fast, simple, your application works, but wait...<br>telting's wrong. Here are some pitfalls that ZooKeeper users fall into:<br>If you are using watches **Gotchas: Common Problems and Troubleshooting**<br>now you know ZooKeeper. It's fast, simple, your application works, but wait ...<br>telting's wrong. Here are some pitfalls that ZooKeeper users fall into:<br>If you are using watche So now you know ZooKeeper. It's fast, simple, your application works, but wait ... If you are using watches, you must look for the connected wate event. When a ZooKeeper elient discomences from a server, you will not rece Now you know ZooKeeper streats, smaller, your applied to meres, but want...<br>
The sworp, Elerc are some putialls that ZooKeeper users fall into:<br>
If you are using watches, you must look for the connected watch event. When a returns we wore. Here is some puttalls that  $\Delta$  cookeeper users lall motions are the systems. The system are stransaction of changes  $Z$  cookeeper erient disconnects from a server, you will not receive notification of ch If you are using watches, you must look for the connected watch event. When a<br>
EzoOkeeper client disconnects from a server, you will not receive notification of changes<br>
until recommeted. If you are watching for a znode t Zoo(Keeper clinit discoments/From a server, you will not receive notification of changes<br>until reconnected. If you are watching for a znode to come into existance, you will miss<br>the event if the znode is created and delete unit reconnected. If you are watching for a znode to come into existance, you will miss<br>2. You must test ZooKeeper server failures. The ZooKeeper service can survive failures as<br>long as a majority of servers are cattive. T You must lest ZooKeeper server failures. The ZooKeeper service can survive failures as<br>long as a majority of servers are active. The question to ack is: can your application<br>handle it? In the real world a client's connect long as a majority of servers are active. The question to ask is: can your application payed ablandle it? In the real wordt a client's comection to 26oKeeper callulters and network partitions are common reasons for connect handle it? In the real world a client's connection to ZooKeeper can break. (ZooKeeper Secontraliums and network partitions are common reasons for connection loss.) The ZooKeeper client library takes care of recovering your
- 
- Example and the most of the most of the heapsize to the same of the constration and letting you know what happened, but you must make sure that you recover your state and any outstanding<br>requests that failed. Find out if y is a subset of the real list of ZooKeeper servers, but not if the client lists ZooKeeper<br>4. Be careful where you put that transaction log. The most performance-critical part of<br>7.0 coKeeper clients the framaction log. Zoo
- 

Example The mass that finish out if you give the call the case of the case of the case of the preducts that finish preducts that finish a ZooKeeper service made up of a several of several and shiper them to rebotation - t man supproach one to read the of a several of several subliget then to reboots. The list of ZooKeeper servers used by the client mast and bilget then to reboots. The list of ZooKeeper servers used by the client must must extendar ancies. The bistimation of the conservation of the choose and subject them to reboots.<br>A dookeeper service made up of a several of servers and subject them to reboots.<br>The list of ZooKeeper servers used by the cli Example 1 of the swape of the swape of the swap way. The list of ZooKseeper servers used by the client must match the list of ZooKseeper servers has The list of ZooKseeper servers has Things can work, although not optimall estimate to start with. re it<br>
you<br>
tt; it<br>
g to<br>
other<br>
ave,<br>
al<br>
yative<br>
Hyative<br>
Page 24 The unalso to the all a state that space that spatial solutions to the dialon schemes the serpore. A dedicated transaction log device is key to consistent good<br>ce. Putting the log on a busy device will adversely effect pe

ZooKeeper Programmer's Guide<br>
ZooKeeper developers.<br> **ZooKeeper Whitepaper [tbd: find url]**<br>
The definitive discussion of ZooKeeper design and performance, by Yahoo! Research<br> **API Reference [tbd: find url]**<br>
The complete Example of Programmer's Guide<br> **ZooKeeper Whitepaper [tbd: find url]**<br>
The definitive discussion of ZooKeeper design and performance, by Yahoo! Research<br> **API Reference [tbd: find url]**<br>
The complete reference to the ZooKe Example of Programmer's Guide<br>
Keeper developers.<br> **ZooKeeper Whitepaper [tbd: find url]**<br>
The definitive discussion of ZooKeeper design and performance, by Yahoo! Research<br> **API Reference [tbd: find url]**<br>
The complete re Reper Programmer's Guide<br> **ZooKeeper Whitepaper [tbd: find url]**<br>
The definitive discussion of ZooKeeper design and performance, by Yahoo! Research<br> **API Reference [tbd: find url]**<br>
The complete reference to the ZooKeeper

# ZooKeeper Talk at the Hadoup Summit 2008

# Barrier and Queue Tutorial

Keeper Programmer's Guide<br> **ZooKeeper Whitepaper [tbd: find url]**<br>
The definitive discussion of ZooKeeper design and performance, by Yahoo! Research<br> **API Reference [tbd: find url]**<br> **ZooKeeper Talk at the Hadoup Summit 20** Keeper Programmer's Guide<br> **ZooKeeper Whitepaper [tbd: find url]**<br>
The definitive discussion of ZooKeeper design and performance, by Yahoo! Research<br> **API Reference (tbd: find url]**<br>
The complete reference to the ZooKeeper Reeper Programmer's Guide<br> **ZooKeeper Whitepaper [tbd: find url]**<br>
The definitive discussion of ZooKeeper design and performance, by Yahoo! Research<br> **AP! Reference (tbd: find url]**<br>
The complete reference to the ZooKeeper

# ZooKeeper - A Reliable, Scalable Distributed Coordination System

# ZooKeeper Recipes

Keeper Programmer's Guide<br> **Excepter developers.**<br> **Excepter Whitepaper [tbd: find url]**<br>
The definitive discussion of ZooKeeper design and performance, by Yahoo! Research<br> **API Reference [tbd: find url]**<br>
The complete ref Keeper developers.<br> **ZooKeeper Whitepaper [tbd: find url]**<br>
The definitive discussion of ZooKeeper design and performance, by Yahoo! Research<br> **API Reference (tbd: find url]**<br>
The complete reference to the ZooKeeper API<br>
A Keeper developers.<br> **ZooKeeper Whitepaper [tbd: find url]**<br>
The definitive discussion of ZooKeeper design and performance, by Yahoo! Research<br> **API Reference (tbd: find url]**<br>
The complete reference to the ZooKeeper API<br> Experiencempess.<br>
Experiencempet **This any** of ZooKeeper design and performance, by Yahoo! Research<br> **API Reference** *(thd: find url]***<br>
The complete reference to the ZooKeeper API<br>
<b>ZooKeeper Talk at the Hadoup Summit 2008**